**ITU-T G.191**

TELECOMMUNICATION STANDARDIZATION SECTOR OF ITU

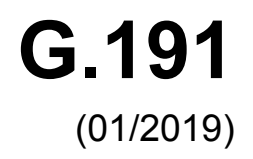

# SERIES G: TRANSMISSION SYSTEMS AND MEDIA, DIGITAL SYSTEMS AND NETWORKS

International telephone connections and circuits — Software tools for transmission systems

# **Software tools for speech and audio coding standardization**

Recommendation T G.191

ru-r

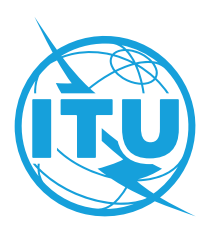

### **Recommendation ITU-T G.191**

### **Software tools for speech and audio coding standardization**

#### **Summary**

Recommendation ITU-T G.191 provides source code for speech and audio processing modules for narrowband, wideband and super-wideband telephony applications. The set includes codecs, filters and noise generators.

This edition introduces changes to [Annex A,](#page-9-0) which describes the ITU-T software tool library (STL) containing a high-quality, portable C code library for speech-processing applications. This release of the STL, also known as STL2019, incorporates new basic operators to accommodate state-of-the-art processor architectures that support wide accumulators, single instruction multiple data (SIMD) and very long instruction word (VLIW). Thus, the new operators provide support for 64-bit accumulator, complex numbers, enhanced 32-bit operations and additional control code operators.

The software package was reworked to make it available as a truly open-source project and is therefore hosted on an open-source collaboration platform. The build toolchain now uses CMake to generate platform-dependent and tool-dependent build scripts, as well as to execute regression tests for each module in the STL.

Recommendation ITU-T G.191 includes an electronic attachment containing STL2019 and manual.

#### **History**

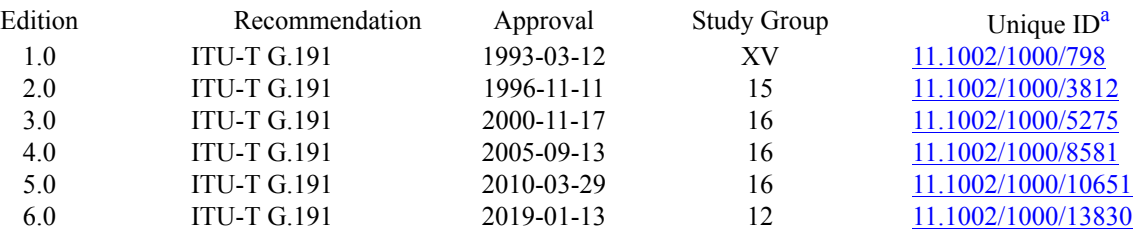

<span id="page-2-0"></span><sup>a)</sup> To access the Recommendation, type the URL  $\frac{http://handle.itu.int/}{http://handle.itu.int/}{$  in the address field of your web browser, followed by the Recommendation's unique ID. For example, [http://handle.itu.int/11.1002/1000/11830-en.](http://handle.itu.int/11.1002/1000/11830-en)

#### **Keywords**

DSP operators, filters, G.711, G.722, G.726, G.728, MNRU, open source, reverb, STL2019, sv56.

#### FOREWORD

The International Telecommunication Union (ITU) is the United Nations specialized agency in the field of telecommunications , information and communication technologies (ICTs). The ITU Telecommunication Standardization Sector (ITU-T) is a permanent organ of ITU. ITU-T is responsible for studying technical, operating and tariff questions and issuing Recommendations on them with a view to standardizing telecommunications on a worldwide basis.

The World Telecommunication Standardization Assembly (WTSA), which meets every four years, establishes the topics for study by the ITU T study groups which, in turn, produce Recommendations on these topics.

The approval of ITU-T Recommendations is covered by the procedure laid down in WTSA Resolution 1 .

In some areas of information technology which fall within ITU-T's purview, the necessary standards are prepared on a collaborative basis with ISO and IEC.

#### **NOTE**

In this Recommendation, the expression "Administration" is used for conciseness to indicate both a telecommunication administration and a recognized operating agency .

Compliance with this Recommendation is voluntary. However, the Recommendation may contain certain mandatory provisions (to ensure, e.g., interoperability or applicability) and compliance with the Recommendation is achieved when all of these mandatory provisions are met. The words "shall" or some other obligatory language such as "must" and the negative equivalents are used to express requirements. The use of such words does not suggest that compliance with the Recommendation is required of any party .

#### INTELLECTUAL PROPERTY RIGHTS

ITU draws attention to the possibility that the practice or implementation of this Recommendation may involve the use of a claimed Intellectual Property Right. ITU takes no position concerning the evidence, validity or applicability of claimed Intellectual Property Rights, whether asserted by ITU members or others outside of the Recommendation development process.

As of the date of approval of this Recommendation, ITU had received notice of intellectual property, protected by patents, which may be required to implement this Recommendation. However, implementers are cautioned that this may not represent the latest information and are therefore strongly urged to consult the TSB patent database at [http://www.itu.int/ITU-T/ipr/.](http://www.itu.int/ITU-T/ipr/)

#### © ITU 2019

All rights reserved. No part of this publication may be reproduced, by any means whatsoever, without the prior written permission of ITU.

### **Table of Contents**

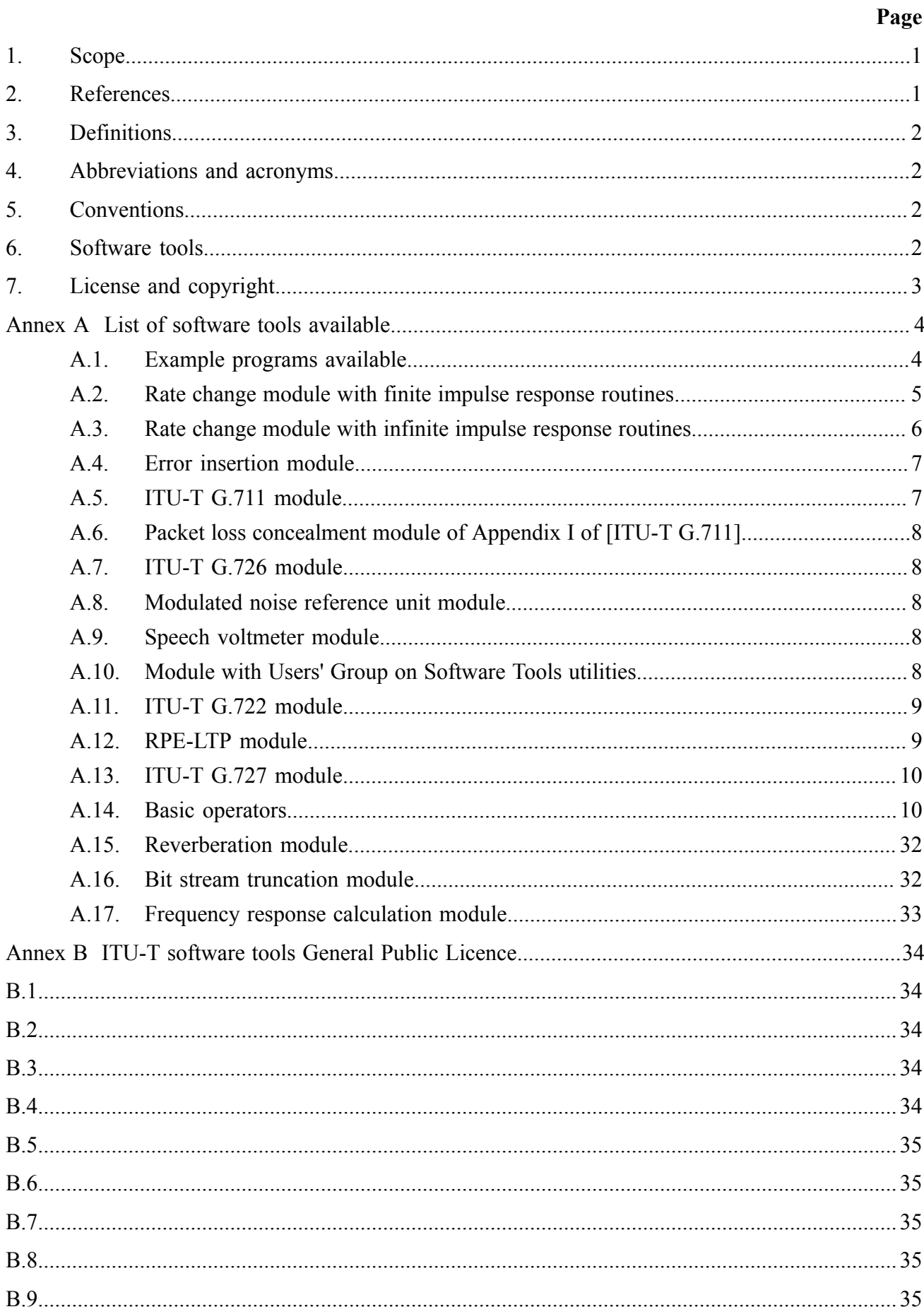

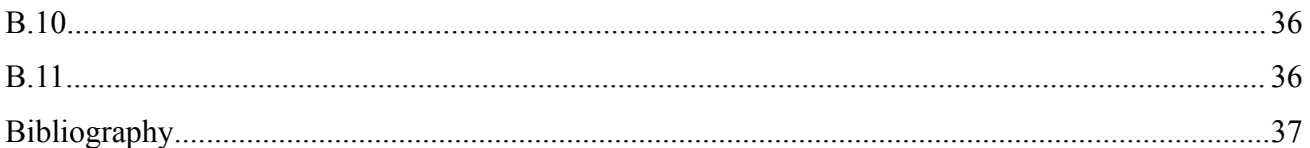

# **Recommendation ITU-T G.191**

# **Software tools for speech and audio coding standardization**

### <span id="page-6-0"></span>**1. Scope**

This Recommendation<sup>[1](#page-6-2)</sup> provides a set of common, coherent and portable signal processing tools to facilitate the development of speech and audio coding algorithms, in particular within the standardization environment, where the following situations often happen:

- experimental results generated with different software tools may not be directly compared;
- software tools used by different organizations may not perfectly conform to related ITU T Recommendations, which may delay ITU-T standardization processes;
- ITU-T Recommendations may leave scope for different implementations;
- new speech and audio coding standards are increasing in complexity, leading to non bitexact specifications; furthermore, appropriate testing procedures to assure interoperability of different implementations are needed.

### <span id="page-6-1"></span>**2. References**

The following ITU-T Recommendations and other references contain provisions which, through reference in this text, constitute provisions of this Recommendation. At the time of publication, the editions indicated were valid. All Recommendations and other references are subject to revision; users of this Recommendation are therefore encouraged to investigate the possibility of applying the most recent edition of the Recommendations and other references listed below. A list of the currently valid ITU-T Recommendations is regularly published. The reference to a document within this Recommendation does not give it, as a stand-alone document, the status of a Recommendation.

<span id="page-6-5"></span>[ITU‑T G.192]*A common digital parallel interface for speech standardization activities*, 1st edition.

- <span id="page-6-6"></span>[ITU‑T G.711]*Pulse code modulation (PCM) of voice frequencies*, 5th edition.
- [ITU‑T G.712]*Transmission performance characteristics of pulse code modulation channels*, 8th edition.
- <span id="page-6-3"></span>[ITU‑T G.718]*Frame error robust narrow-band and wideband embedded variable bit-rate coding of speech and audio from 8-32 kbit/s*, 1st edition.
- [ITU‑T G.722]*7 kHz audio-coding within 64 kbit/s*, 3rd edition.
- [ITU‑T G.726]*40, 32, 24, 16 kbit/s Adaptive Differential Pulse Code Modulation (ADPCM)*, 4th edition.
- [ITU‑T G.727]*5-, 4-, 3- and 2-bit/sample embedded adaptive differential pulse code modulation (ADPCM)*, 1st edition.
- [ITU‑T G.728]*Coding of speech at 16 kbit/s using low-delay code excited linear prediction*, 2nd edition.
- <span id="page-6-4"></span>[ITU‑T G.729.1]*G.729-based embedded variable bit-rate coder: An 8-32 kbit/s scalable wideband coder bitstream interoperable with G.729*, 1st edition.
- [ITU‑T O.41]*Psophometer for use on telephone-type circuits*, 6th edition.

<span id="page-6-2"></span><sup>1</sup> This Recommendation includes an electronic attachment containing STL2019 and manual.

[ITU‑T P.341]*Transmission characteristics for wideband digital loudspeaking and hands-free telephony terminals*, 4th edition.

[ITU‑T P.48]*Specification for an intermediate reference system*, 4th edition.

<span id="page-7-5"></span>[ITU‑T P.56]*Objective measurement of active speech level*, 5th edition.

<span id="page-7-4"></span><span id="page-7-0"></span>[ITU‑T P.810]*Modulated noise reference unit (MNRU)*, 4th edition.

### **3. Definitions**

<span id="page-7-1"></span>None.

### **4. Abbreviations and acronyms**

This Recommendation uses the following abbreviations and acronyms:

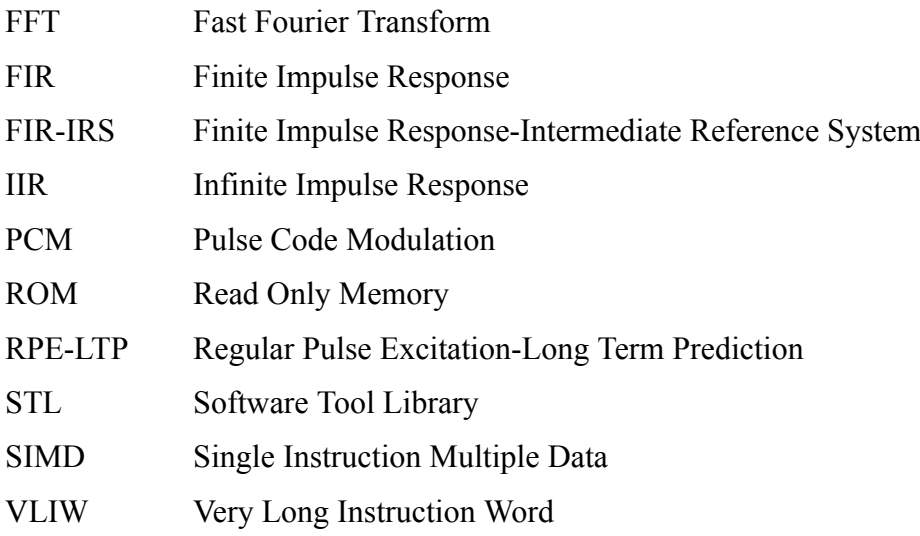

### <span id="page-7-2"></span>**5. Conventions**

<span id="page-7-3"></span>None.

### **6. Software tools**

To clarify the use of the set of software tools arranged as a software tool library (STL), ITU-T makes the following recommendations:

- a) The software tools specified in [Annex A](#page-9-0) should be used as building modules of signal processing blocks to be used in the process of generation of ITU-T Recommendations, particularly those concerned with speech and audio coding algorithms.
- b) Some of the tools shall be used in procedures for the verification of interoperability of ITU T standards, mainly of speech and audio coding algorithms whose description is in terms of nonbitexact specifications.
- c) The use of these modules should be made strictly in accordance with the technical instructions of their attached documentation, and should respect the following terms.

The software tools are maintained on an open-source collaboration platform [\[b-STLgit\].](#page-42-1) The build toolchain is implemented using the CMake framework [\[b-CMake\]](#page-42-2) to generate build scripts crafted for the target platform and to execute regression tests for each module in the STL.

### <span id="page-8-0"></span>**7. License and copyright**

The modules in the ITU-T STL are free software; they can be redistributed or modified under the terms of [Annex B](#page-39-0); this applies to any of the versions of the modules in the STL.

The STL has been carefully tested and it is believed that both the modules and the example programs on their usage conform to their description documents. Nevertheless, the ITU-T STL is provided "as is", in the hope that it will be useful, but without any warranty.

The STL is intended to help the scientific community to achieve new standards in telecommunications more efficiently, and for such must not be sold, entirely or in parts. The original developers, except where otherwise noted, retain ownership of their copyright, and allow their use under the terms and conditions of [Annex B.](#page-39-0)

# **Annex A**

### **List of software tools available**

(This annex forms an integral part of this Recommendation.)

<span id="page-9-0"></span>This annex contains a list with a short description of the software tools available in the ITU-T Software Tool Library (STL). The 2019 release is referred to in the associated documentation as STL2019. All the routines in the modules are written in C.

### <span id="page-9-1"></span>**A.1. Example programs available**

Associated header file: ugstdemo.h

The following programs are examples of the use of the modules.

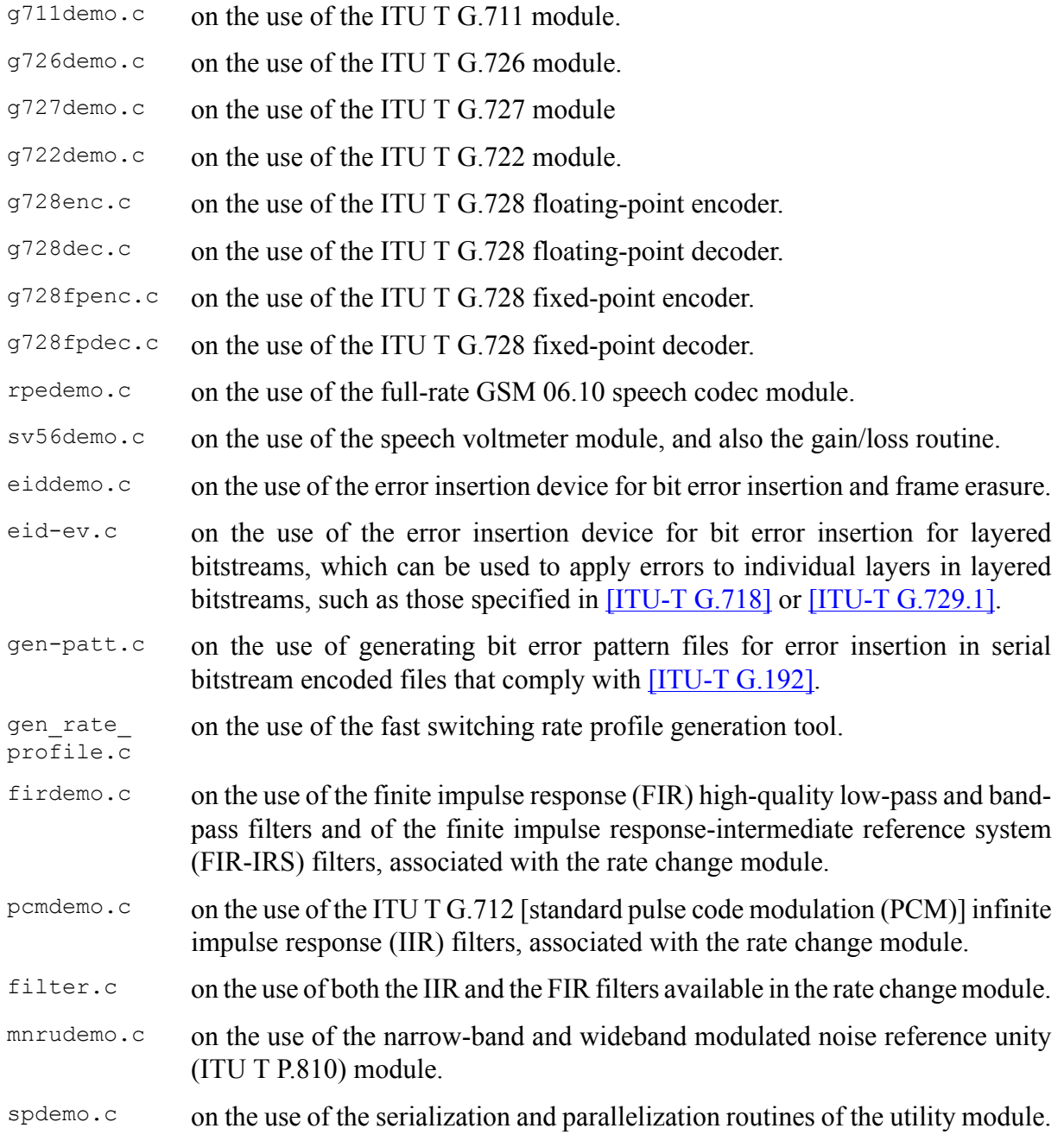

g711iplc.c on the use of the packet loss concealment module of Appendix I of [\[ITU-T G.](#page-6-6) [711\]](#page-6-6). reverb.c on the use of the reverberation module. truncate.c on the use of the bitstream truncation module. frequency response computation tool. stereoop.c on the use of stereo file operations.

NOTE – The module for the basic operators does not have a demo program, but it is supplemented by two tools: one to evaluate program read only memory (ROM) complexity for fixed-point code (basop cnt.c), and another to evaluate complexity (including program ROM) of floating-point implementations (flc\_example. c). Both reside in the basic operator module.

#### <span id="page-10-0"></span>**A.2. Rate change module with finite impulse response routines**

Name: firflt.c

Associated header file: firflt.h The functions included are as follows.

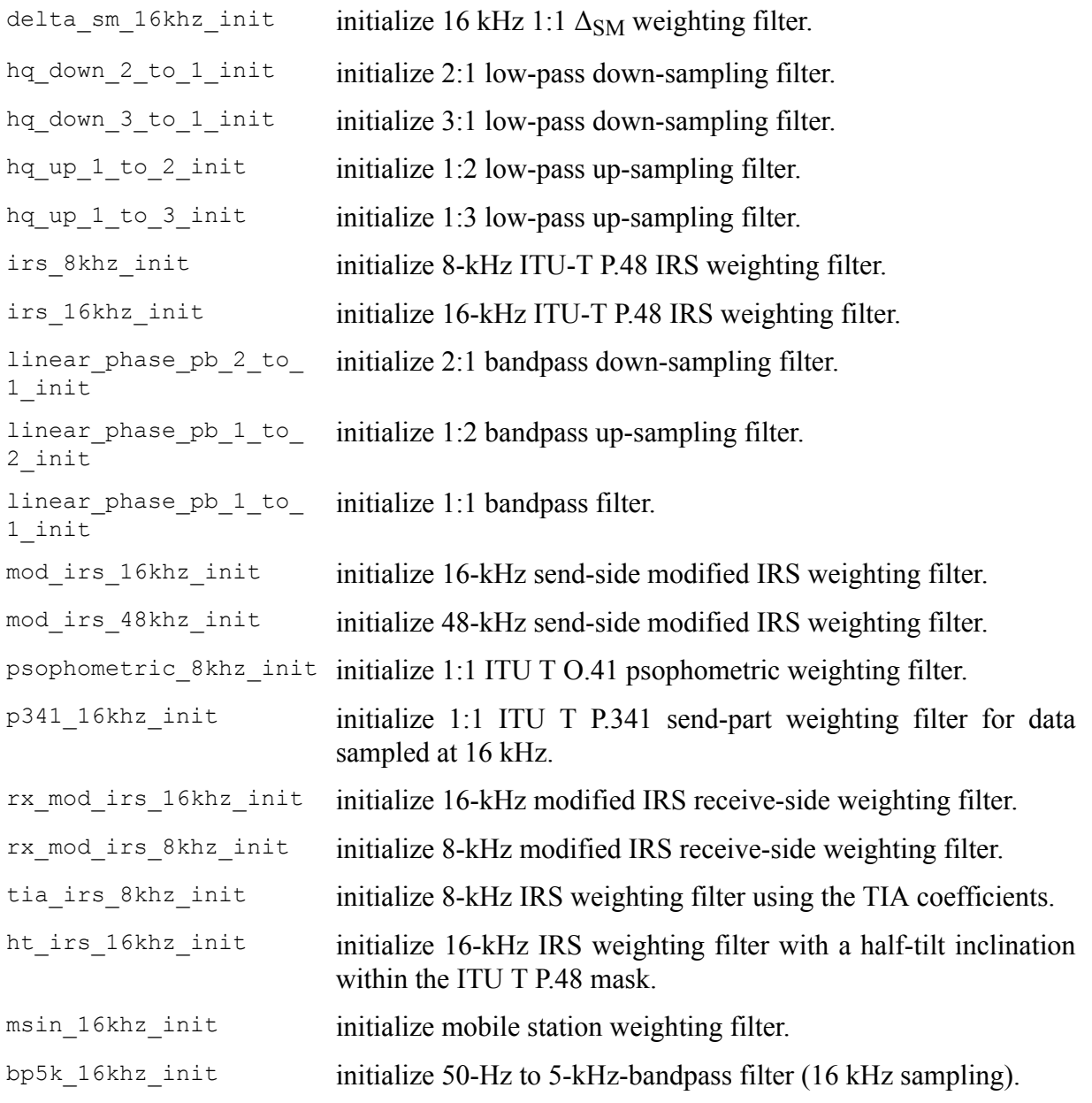

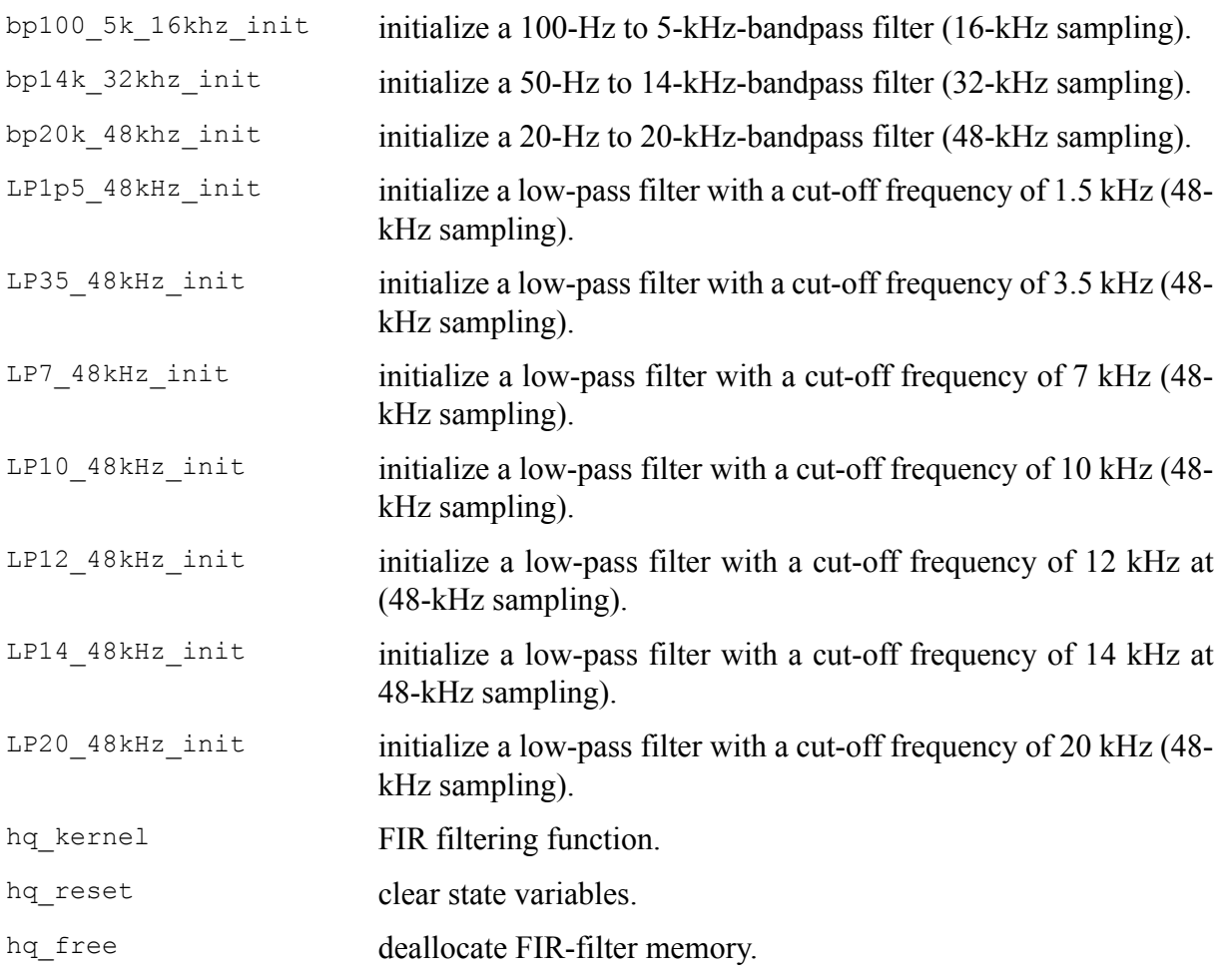

# <span id="page-11-0"></span>**A.3. Rate change module with infinite impulse response routines**

#### Name: iirflt.c Associated header file: iirflt.h The functions included are as follows.

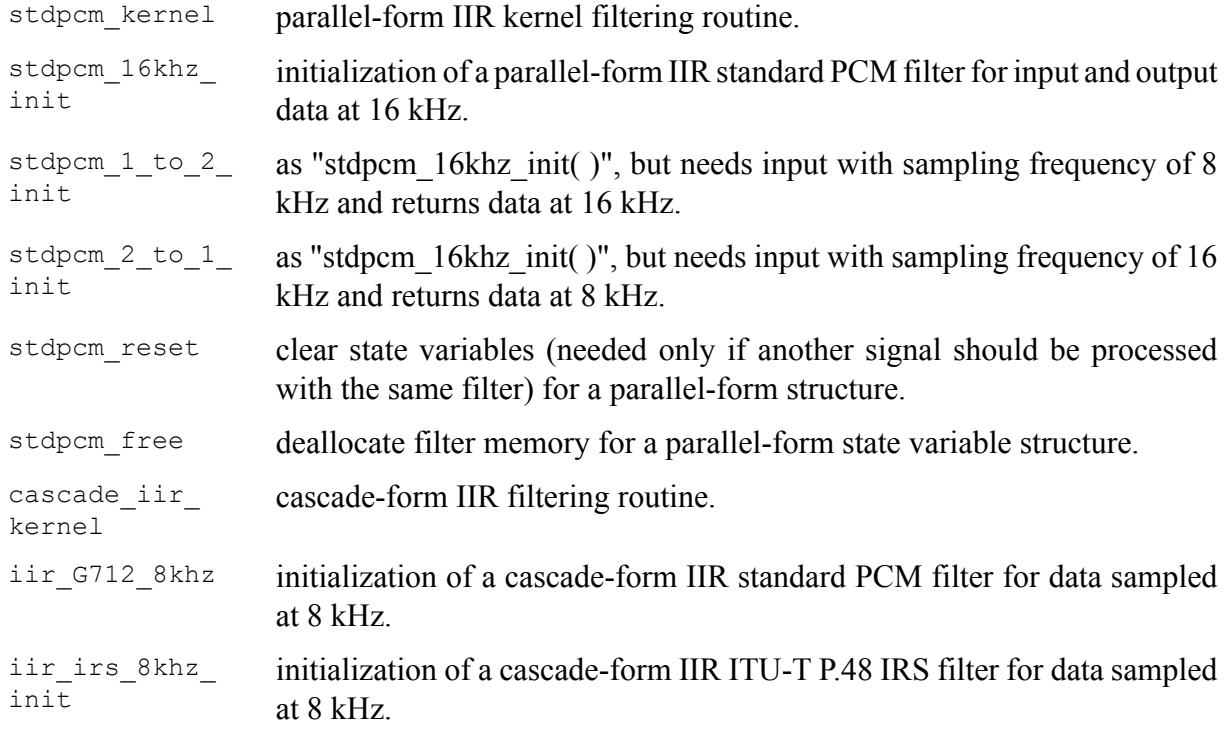

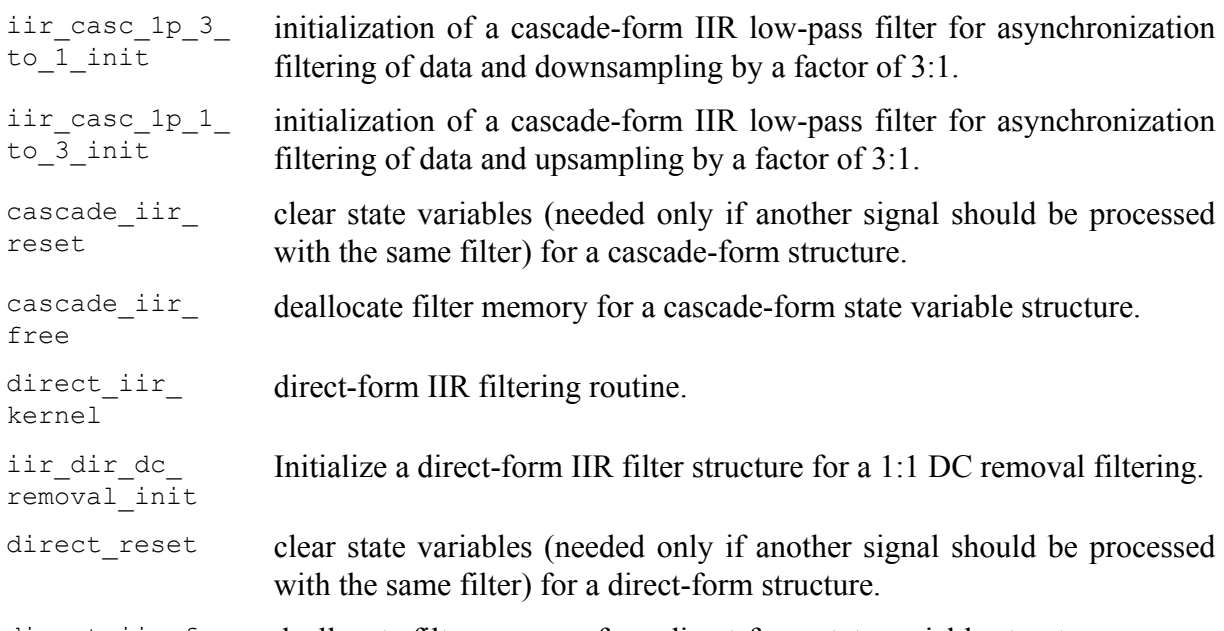

direct\_iir\_free deallocate filter memory for a direct-form state variable structure.

### <span id="page-12-0"></span>**A.4. Error insertion module**

Name: eid.c

Associated header file: eid.h

The functions included are as follows.

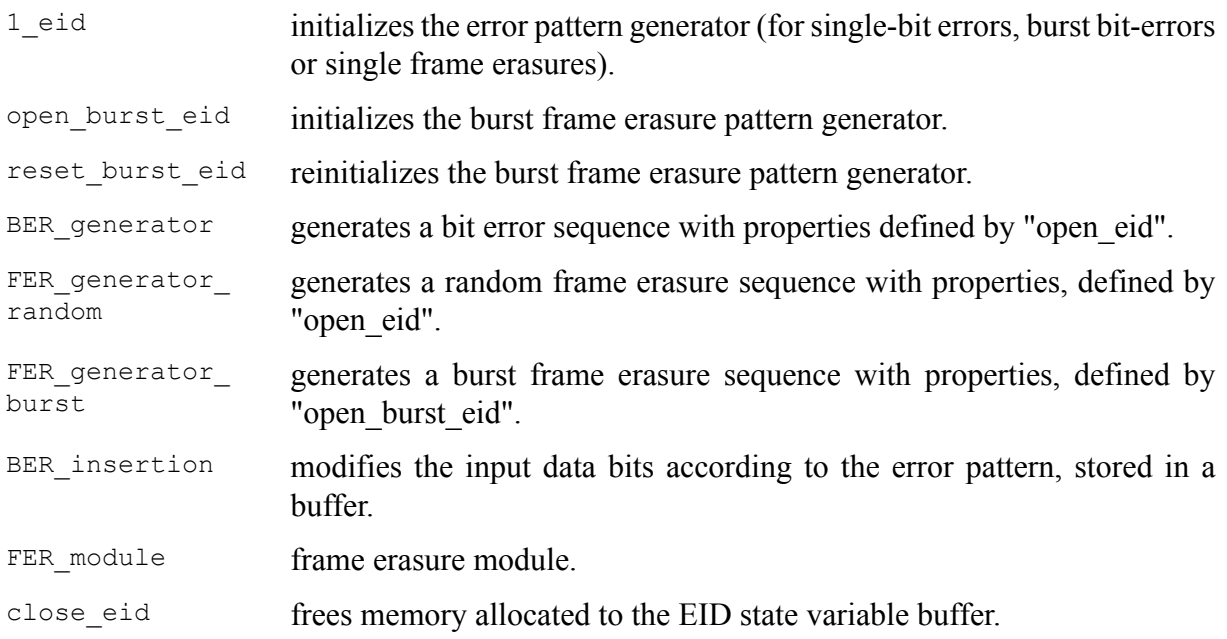

### <span id="page-12-1"></span>**A.5. ITU-T G.711 module**

Name: g711.c Associated header file: g711.h The functions included are as follows.

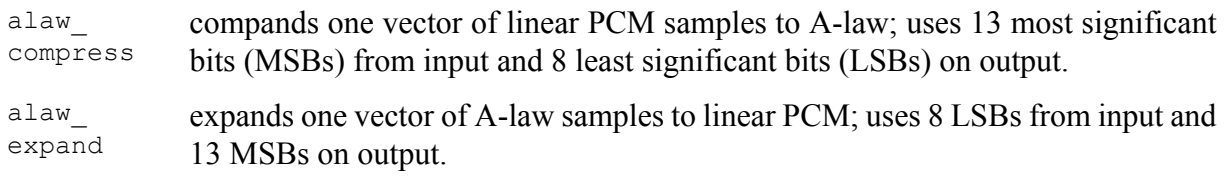

ulaw\_ compress compands one vector of linear PCM samples to µ-law; uses 14 MSBs from input and 8 LSBs on output.

ulaw\_ expand expands one vector of  $\mu$ -law samples to linear PCM; uses 8 LSBs from input and 14 MSBs on output.

### <span id="page-13-0"></span>**A.6. Packet loss concealment module of Appendix I of [ITU-T G.711]**

Name: lowcfe.c Associated header file: lowcfe.h The functions included are as follows.

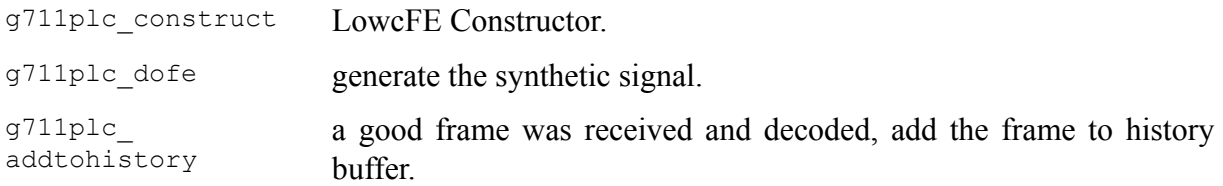

### <span id="page-13-1"></span>**A.7. ITU-T G.726 module**

Name: g726.c Associated header file: g726.h The functions included are as follows.

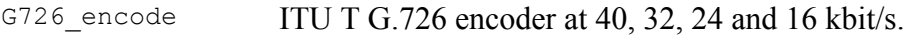

G726\_decode ITU T G.726 decoder at 40, 32, 24 and 16 kbit/s.

### <span id="page-13-2"></span>**A.8. Modulated noise reference unit module**

Name: mnru.c Associated header file: mnru.h

The functions included are as follows.

MNRU\_ process module for addition of modulated noise to a vector of samples, according to **ITU**-T [P.810\],](#page-7-4) for both the narrow- and wideband models.

### <span id="page-13-3"></span>**A.9. Speech voltmeter module**

Name: sv-p56.c Associated header file: sv-p56.h The functions included are as follows.

init\_speech voltmeter initializes a speech voltmeter state variable. speech\_voltmeter measurement of the active speech level of data in a buffer according to [\[ITU-T](#page-7-5) P.56].

### <span id="page-13-4"></span>**A.10. Module with Users' Group on Software Tools utilities**

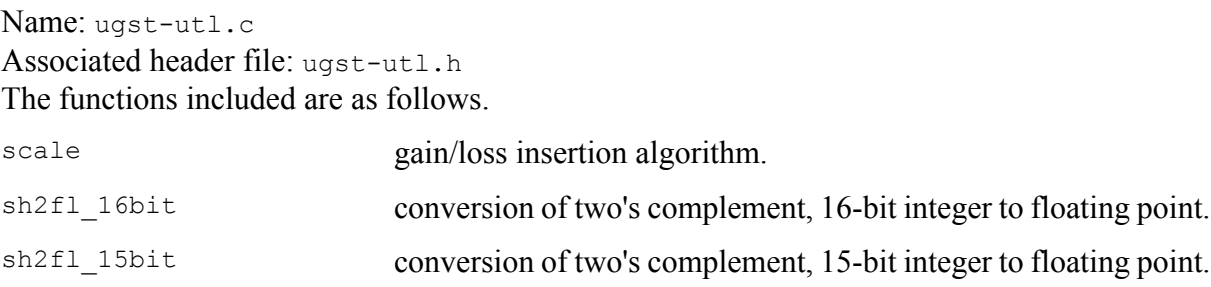

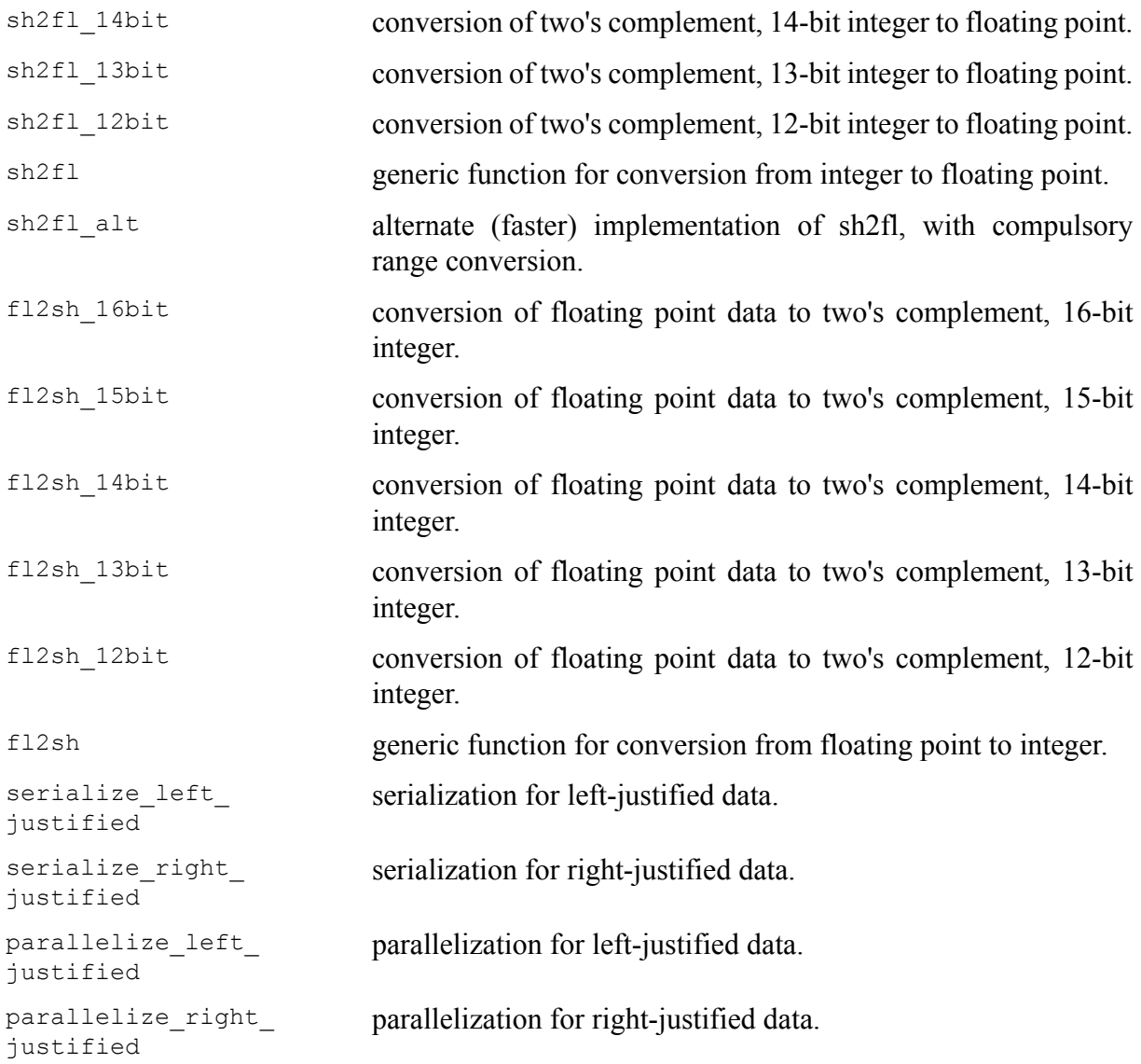

# <span id="page-14-0"></span>**A.11. ITU-T G.722 module**

Name: g722.c Associated header file: g722.h The functions included are as follows.

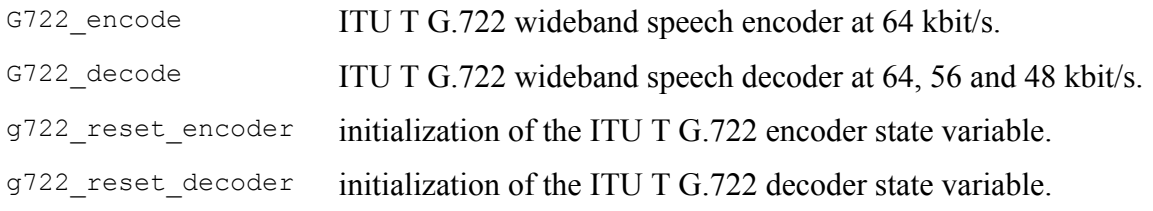

### <span id="page-14-1"></span>**A.12. RPE-LTP module**

Name: rpeltp.c Associated header file: rpeltp.h The functions included are as follows.

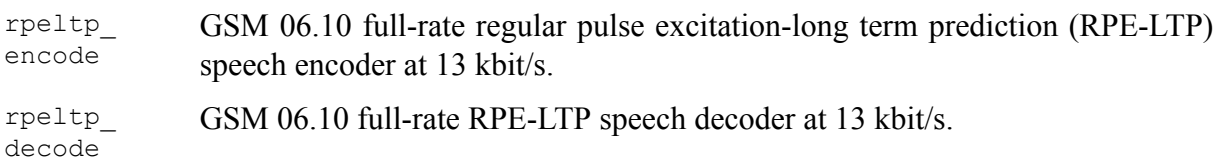

rpeltp\_init initialize memory for the RPE-LTP state variables.

rpeltp\_ delete release memory previously allocated for the RPE-LTP state variables.

### <span id="page-15-0"></span>**A.13. ITU-T G.727 module**

Name: g727.c

Associated header file: g727.h The functions included are as follows.

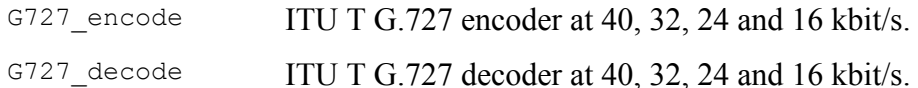

#### <span id="page-15-1"></span>**A.14. Basic operators**

#### **A.14.1. Basic operators that use 16-bit registers/accumulators**

Name: basop32.c, enh1632.c Associated header file: stl.h, basop32.h, enh1632.h

Variable definitions:

– v1, v2: 16-bit variables

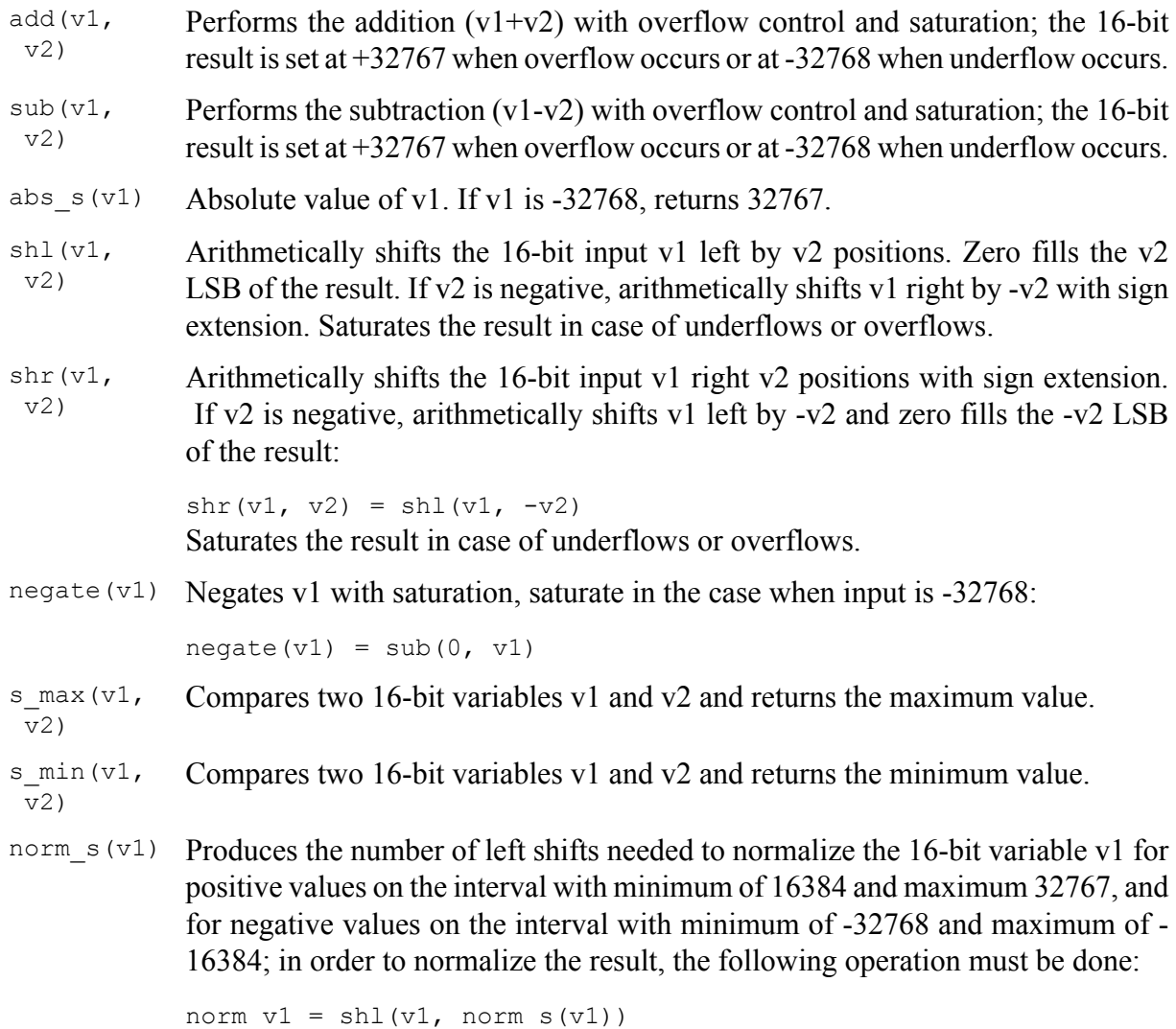

# **A.14.2. Basic operators that use 32-bit registers/accumulators**

Name: basop32.c, enh1632.c Associated header file: stl.h, basop32.h, enh1632.h

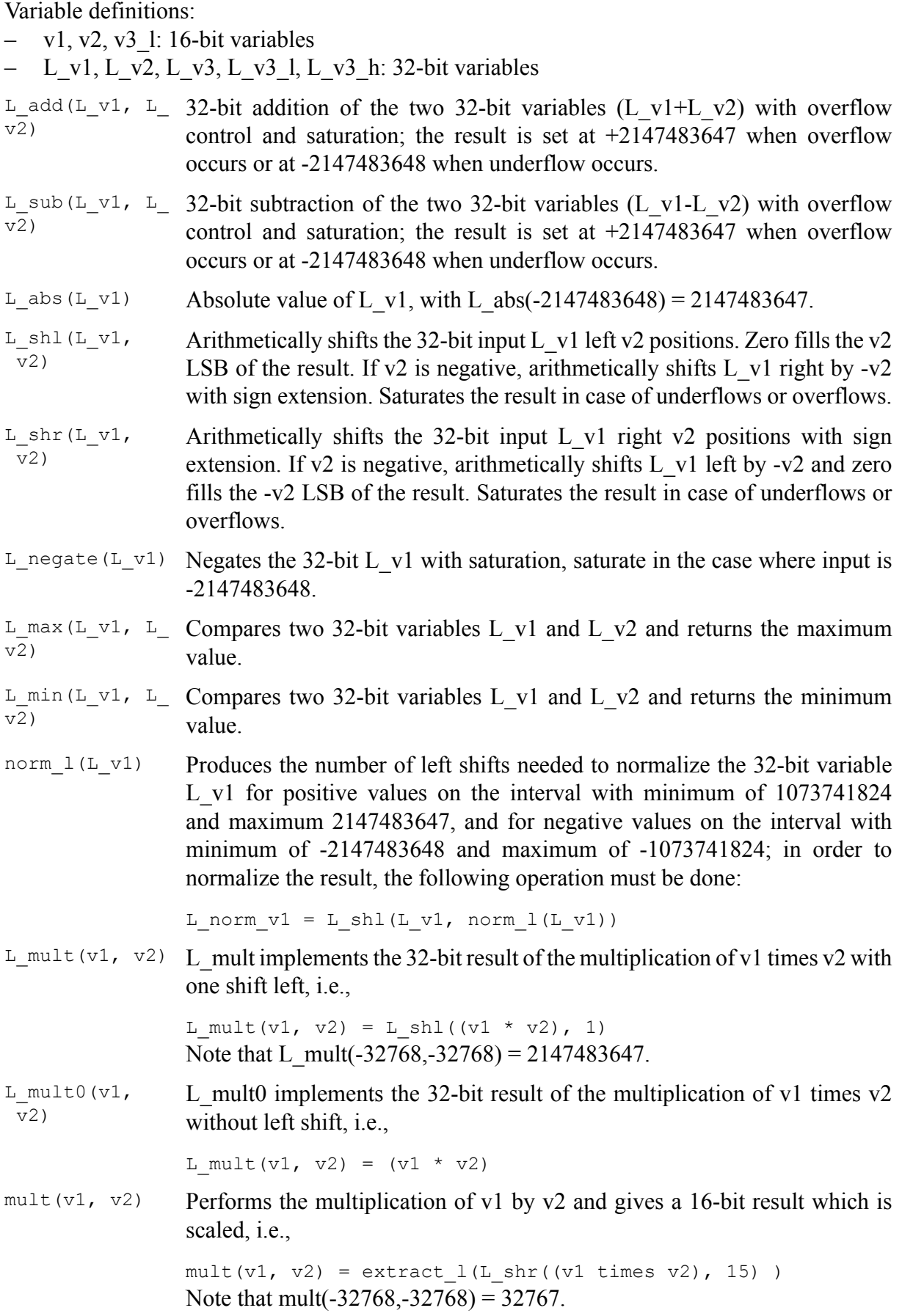

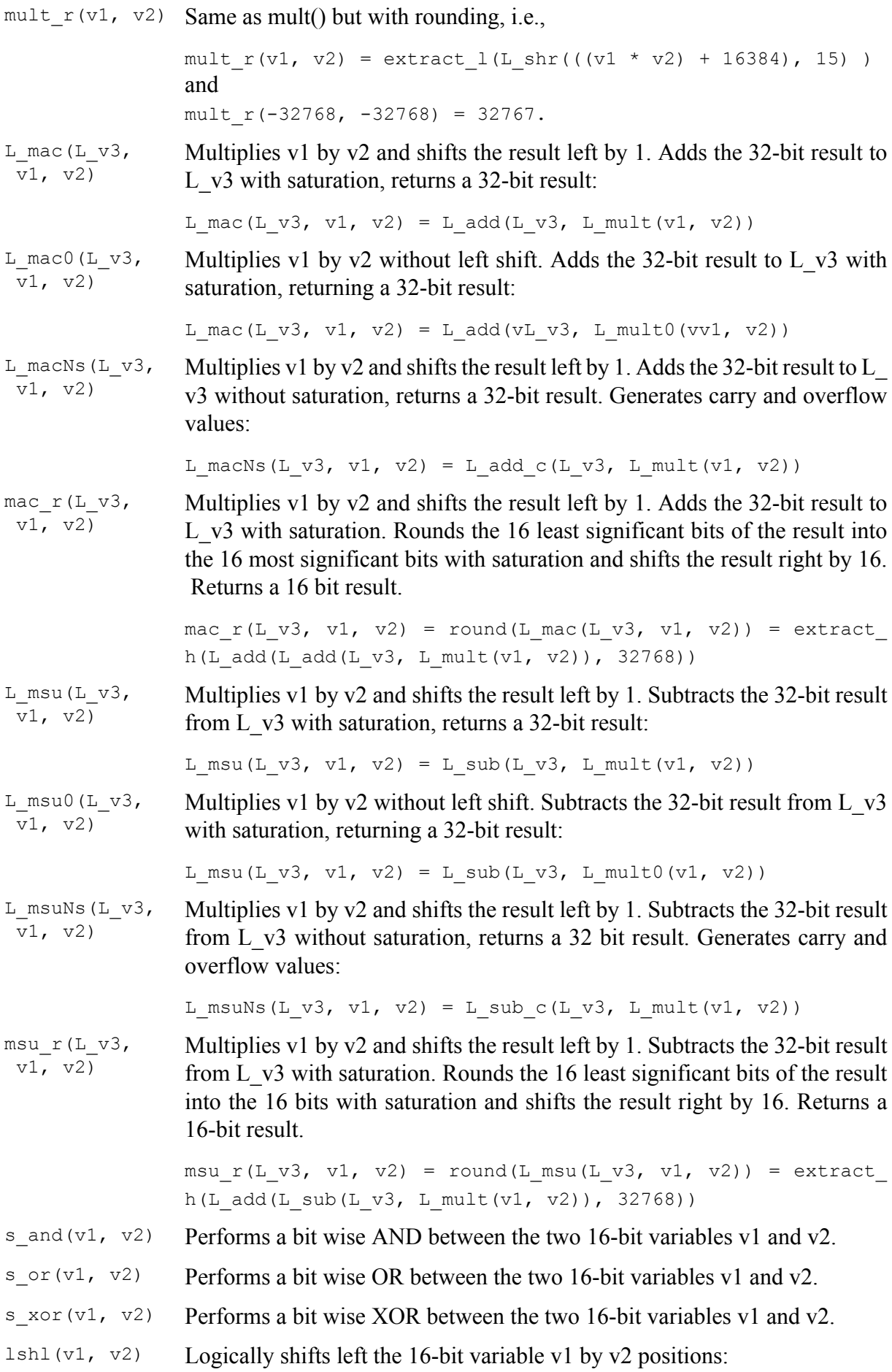

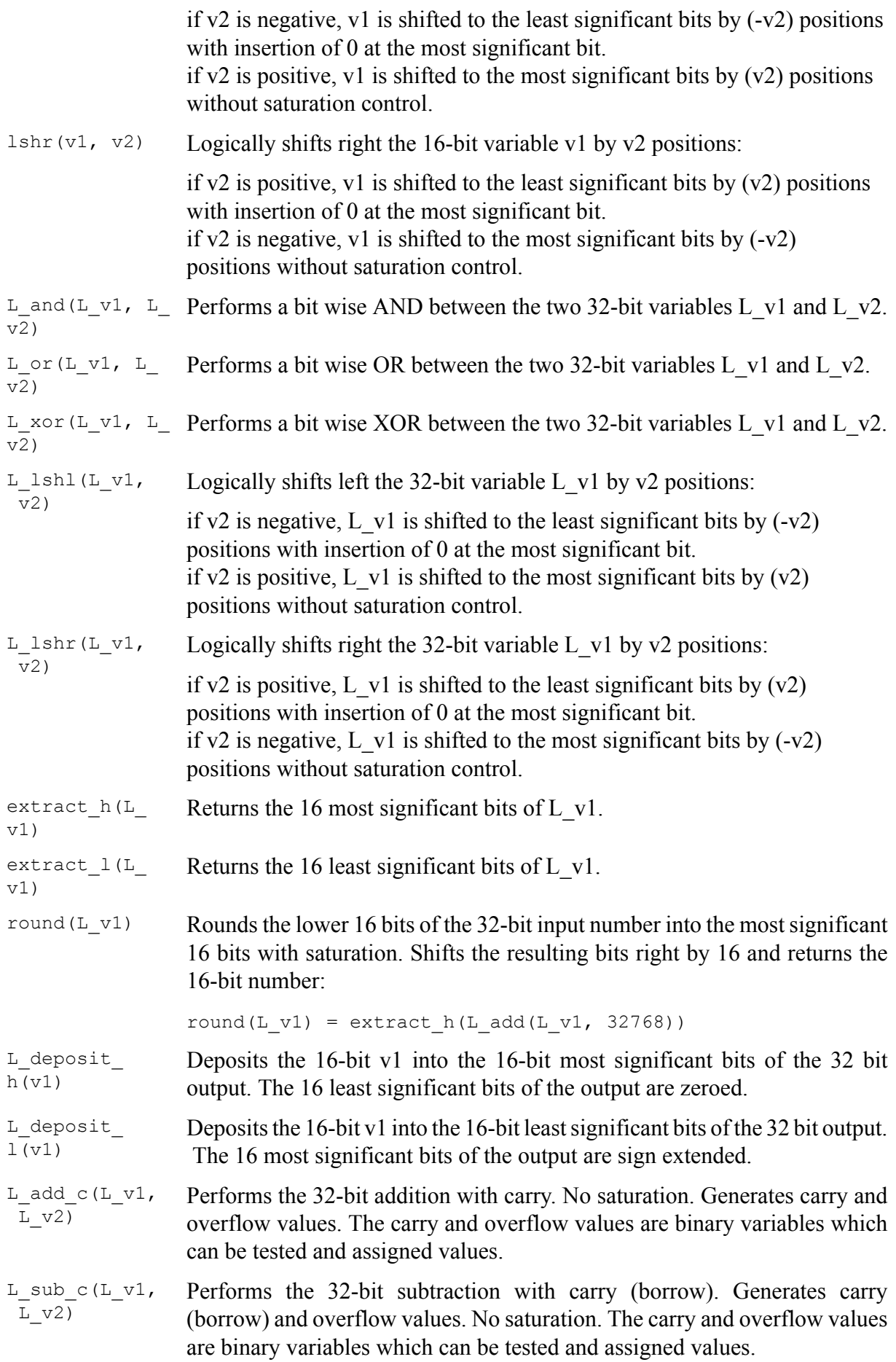

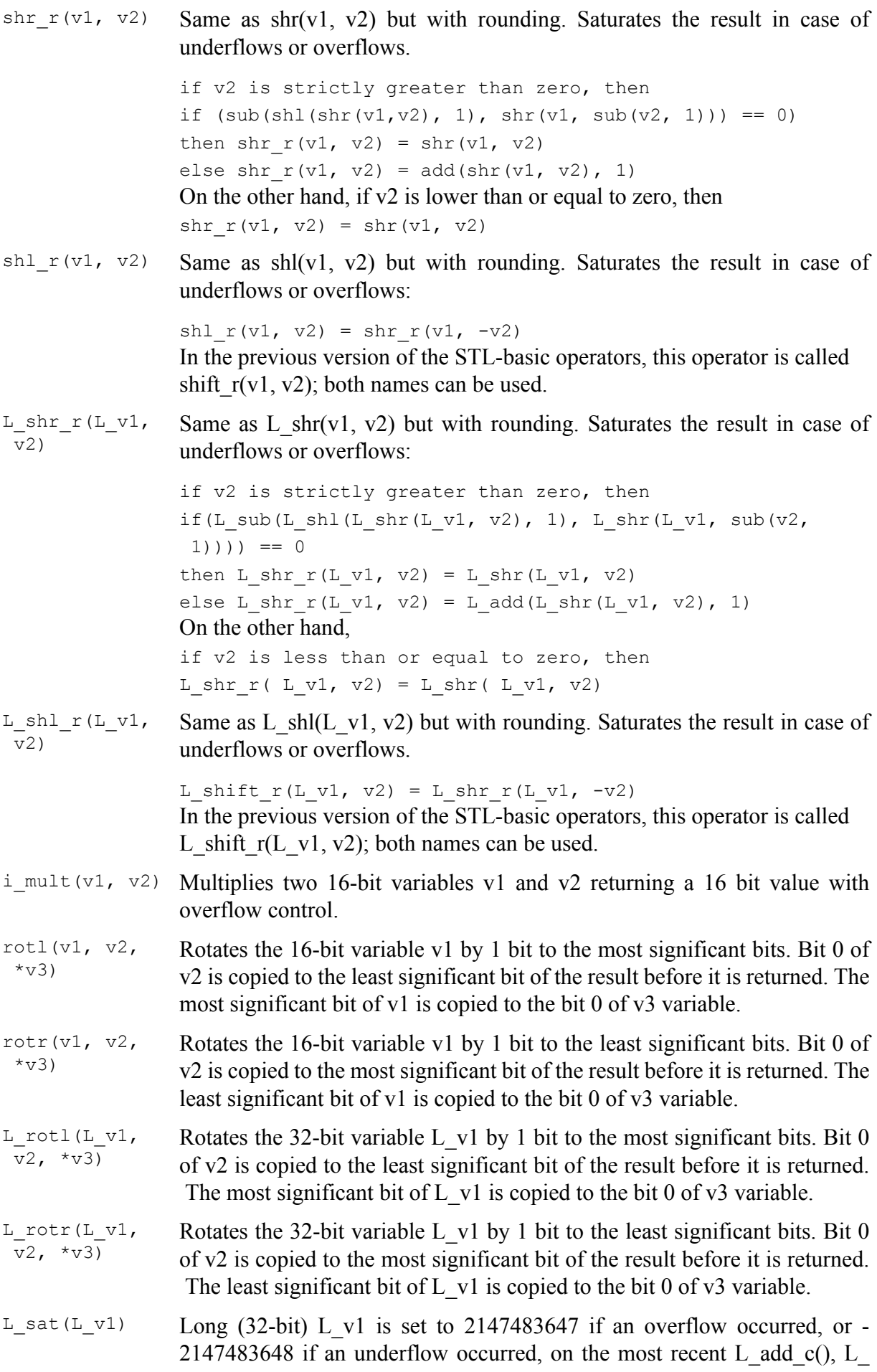

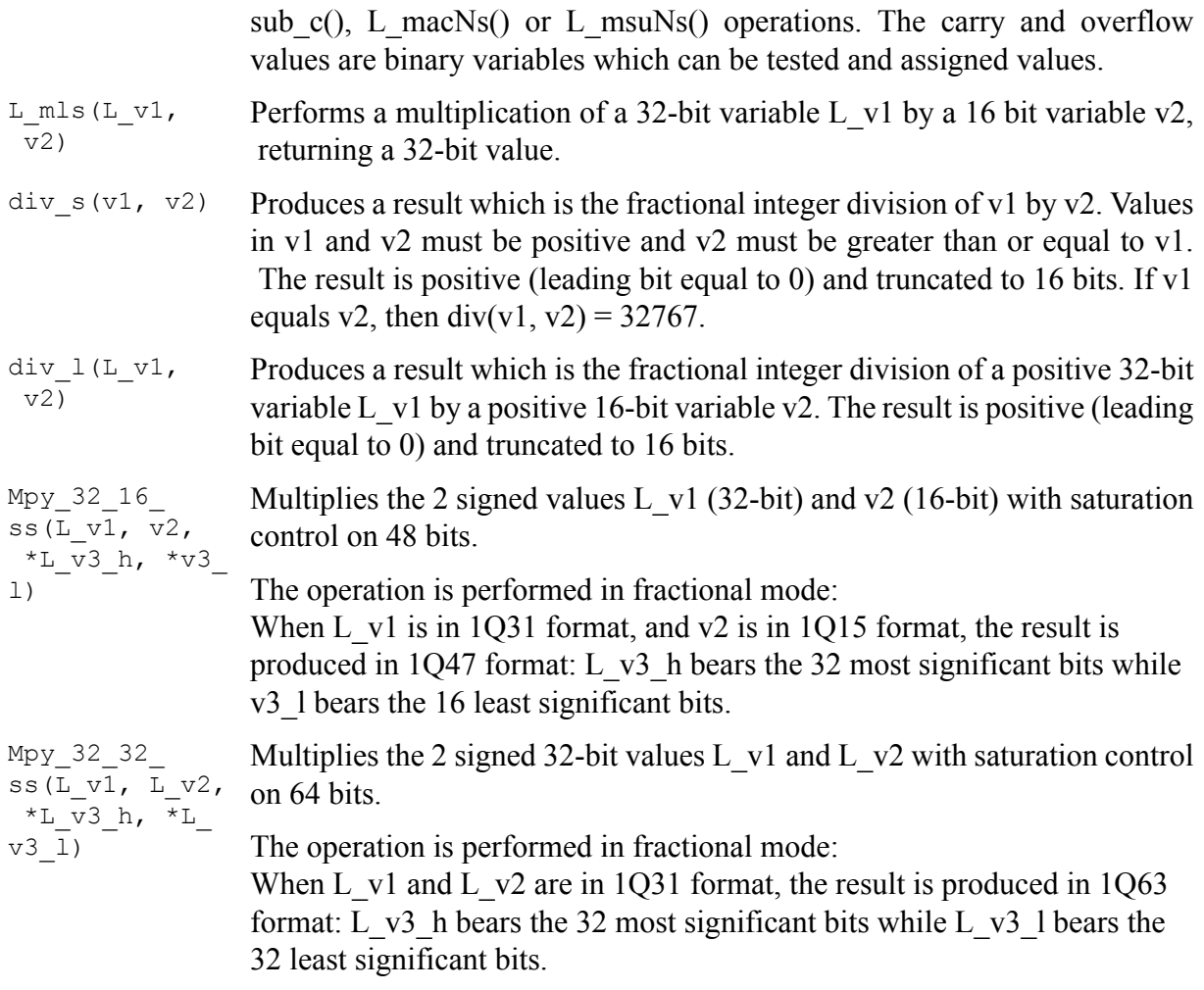

### **A.14.3. Basic operators for unsigned data types**

Name: enhUL32.c

Associated header file: stl.h, enhUL32.h

- U\_var1, U\_varout\_l: 16-bit unsigned variables
- UL\_var1, UL\_var2, var1, UL\_varout\_h, UL\_varout\_l: 32-bit unsigned variables

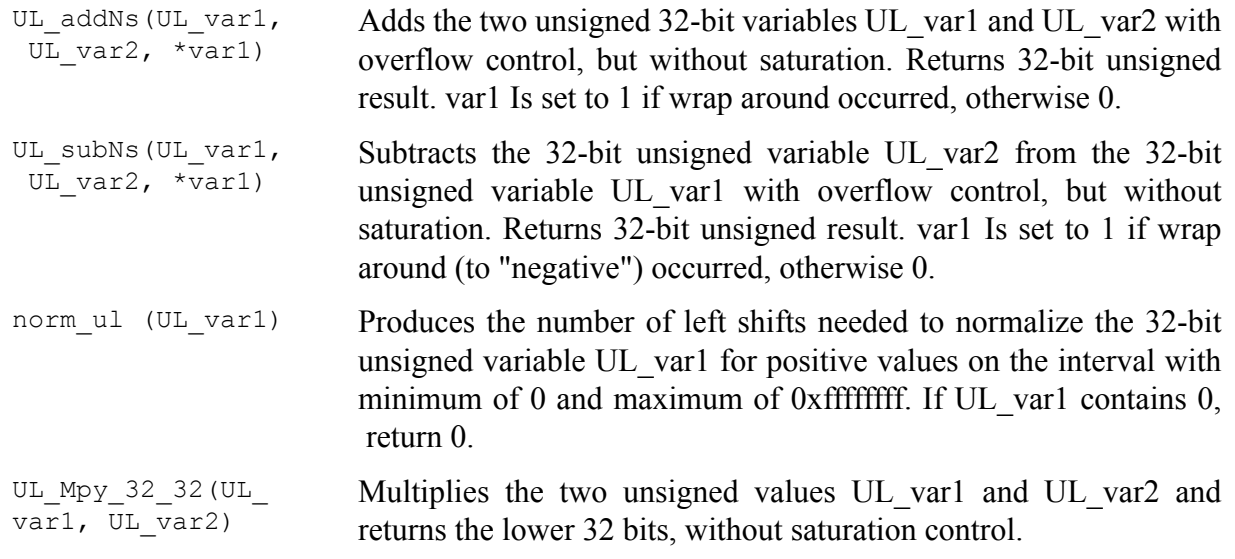

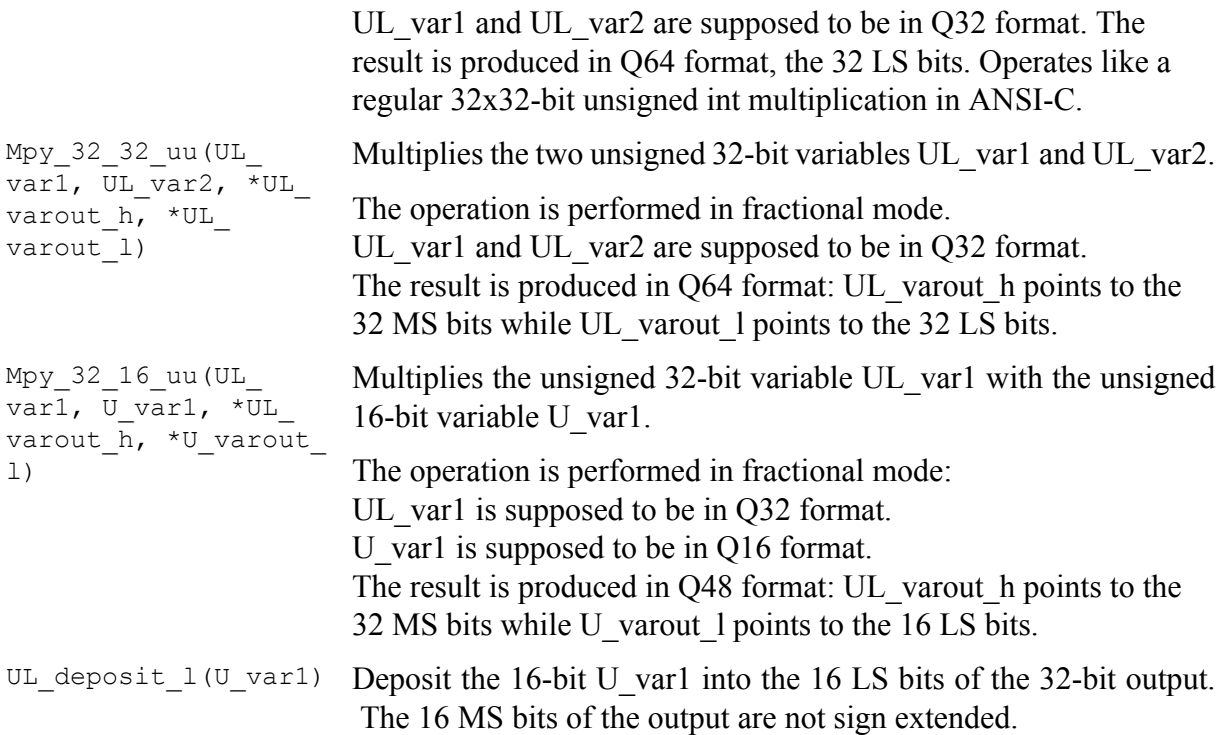

# **A.14.4. Basic operators that use 40-bit registers/accumulators**

Name: enh40.c Associated header file: stl.h, enh40.h

- v1, v2, v3: 16-bit variables
- $-L_v1:32-bit variables$
- $-$  L<sub>40</sub>\_v1, L<sub>40</sub>\_v2: 40-bit variables

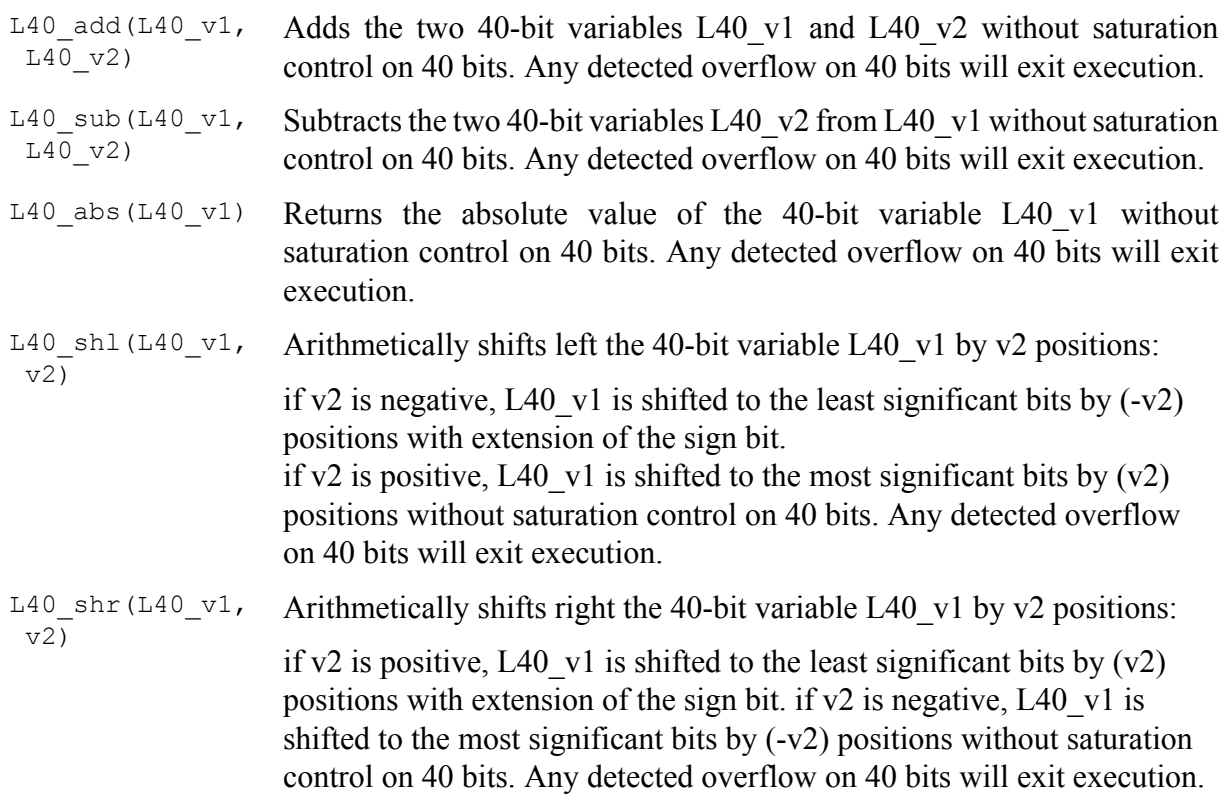

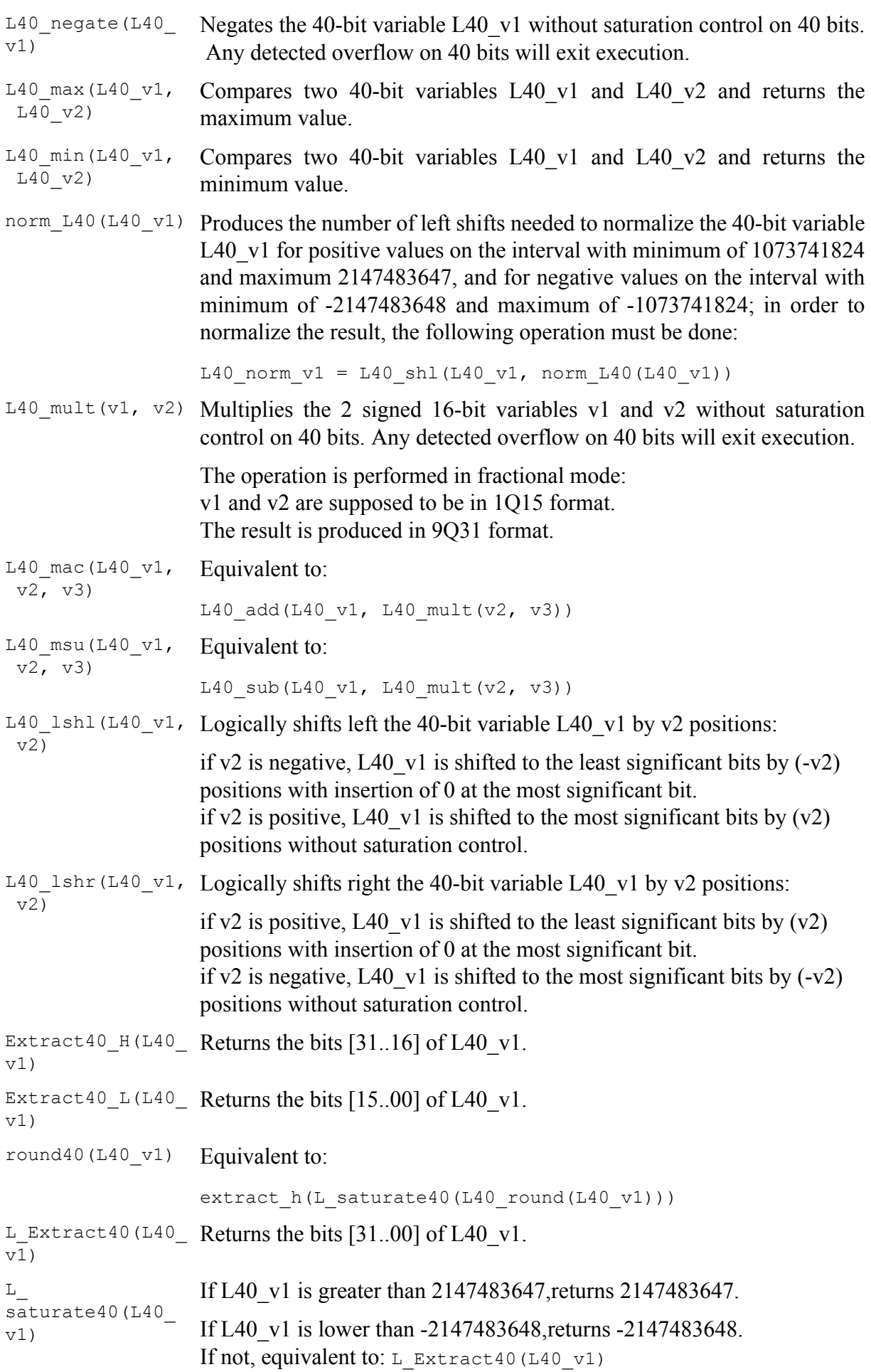

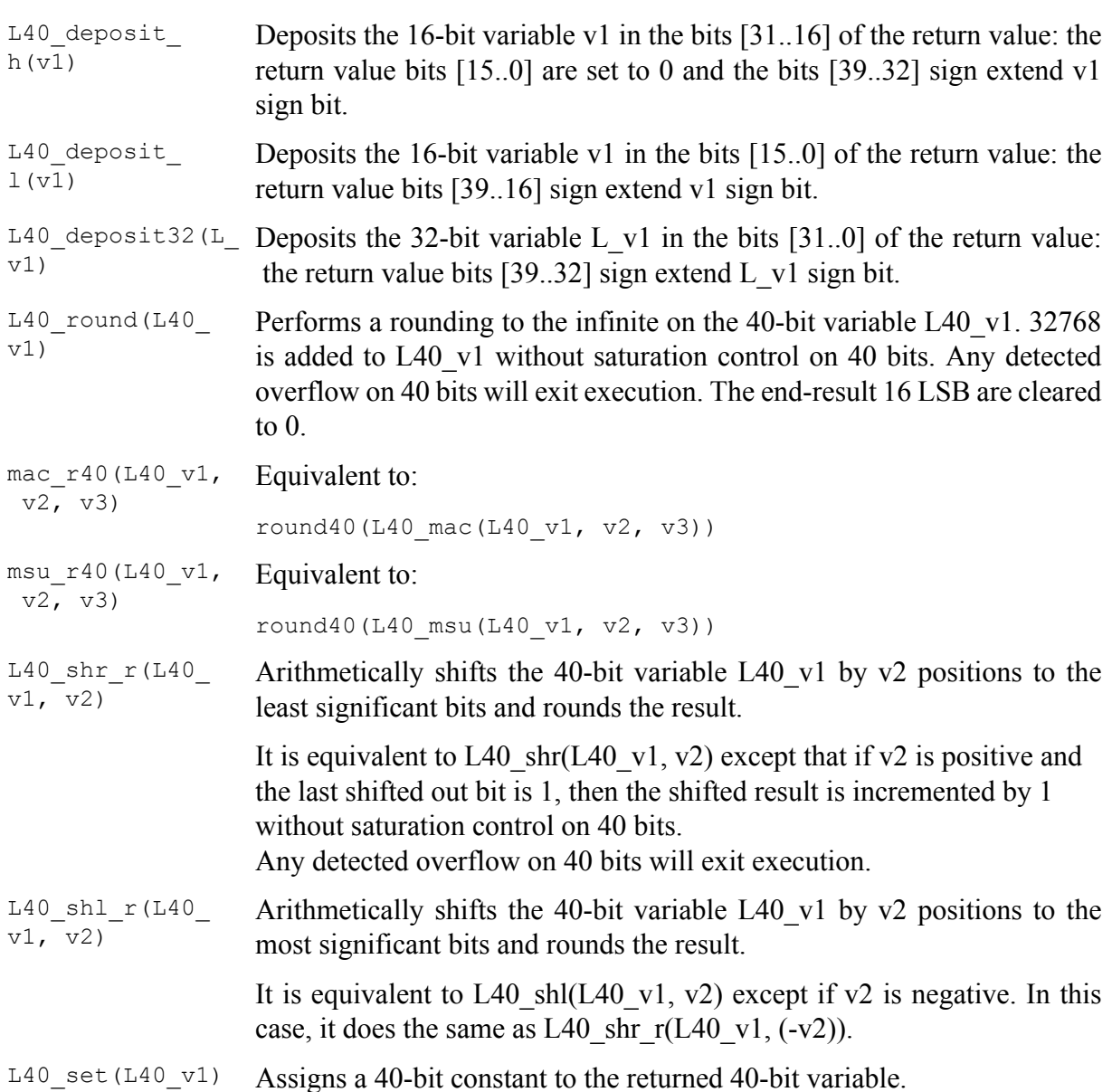

### **A.14.5. Basic operators that use 64-bit registers/accumulators**

Name: enh64.c Associated header file: enh64.h, stl.h

- var1, var2: 16-bit variables
- L\_var1, L\_var2: 32-bit variables
- $-$  W\_var, W\_var1, W\_var2, W\_acc: 64-bit variables

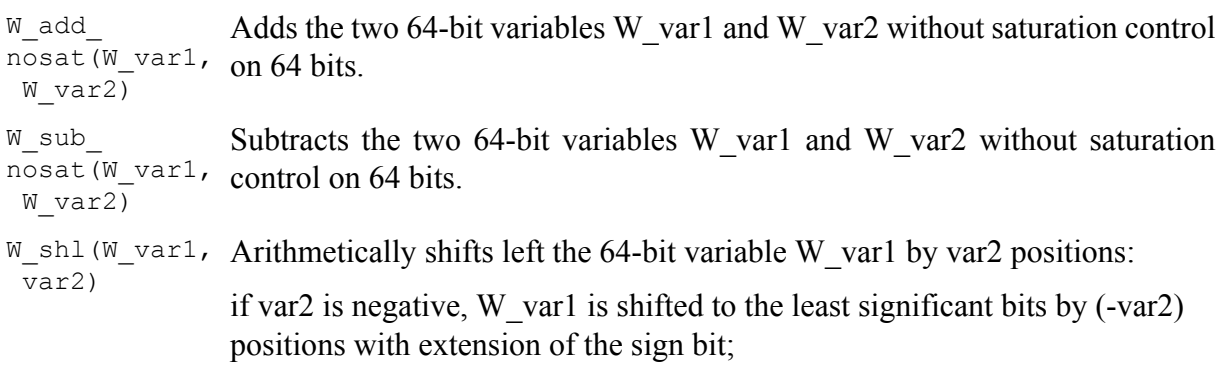

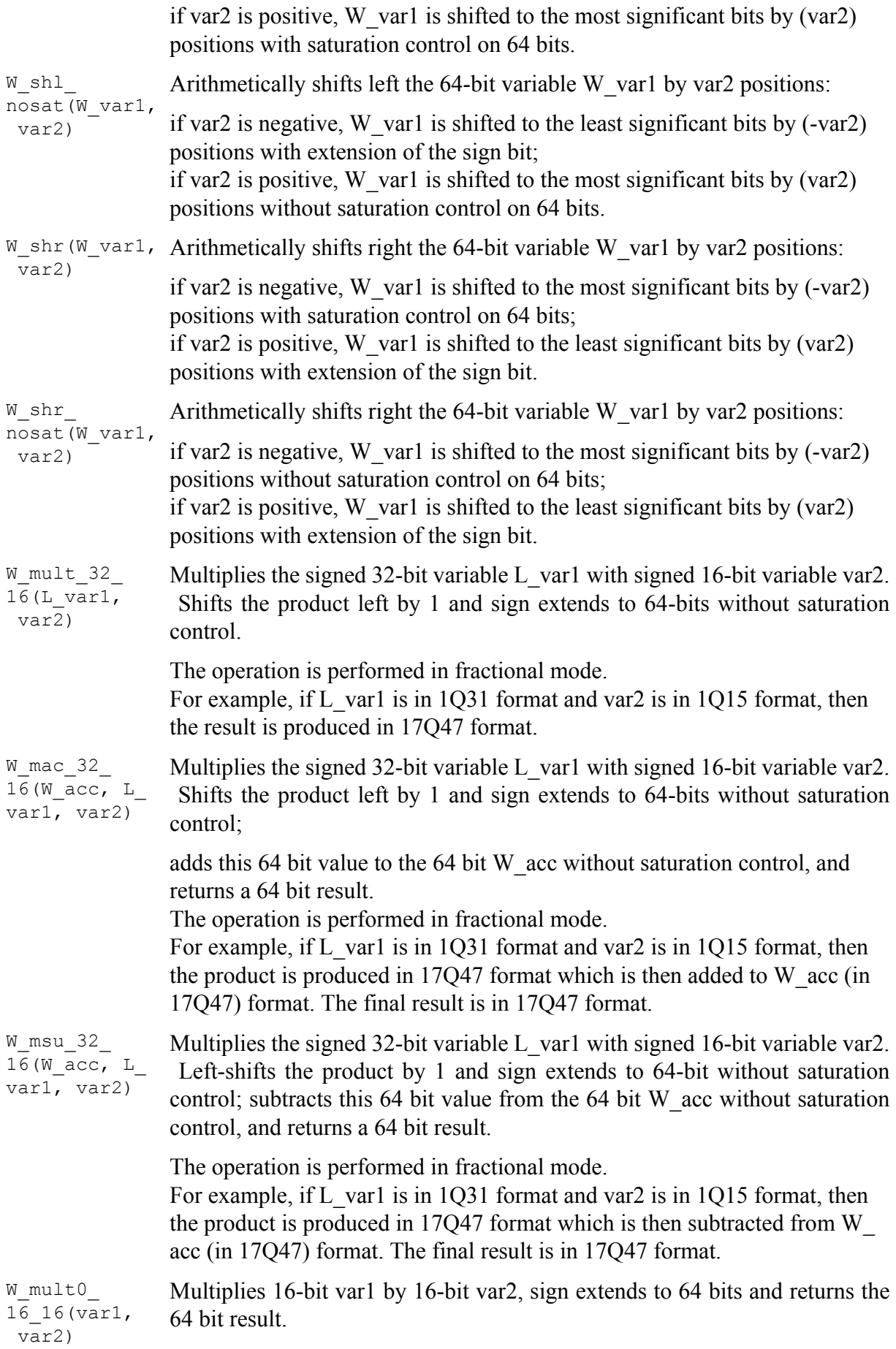

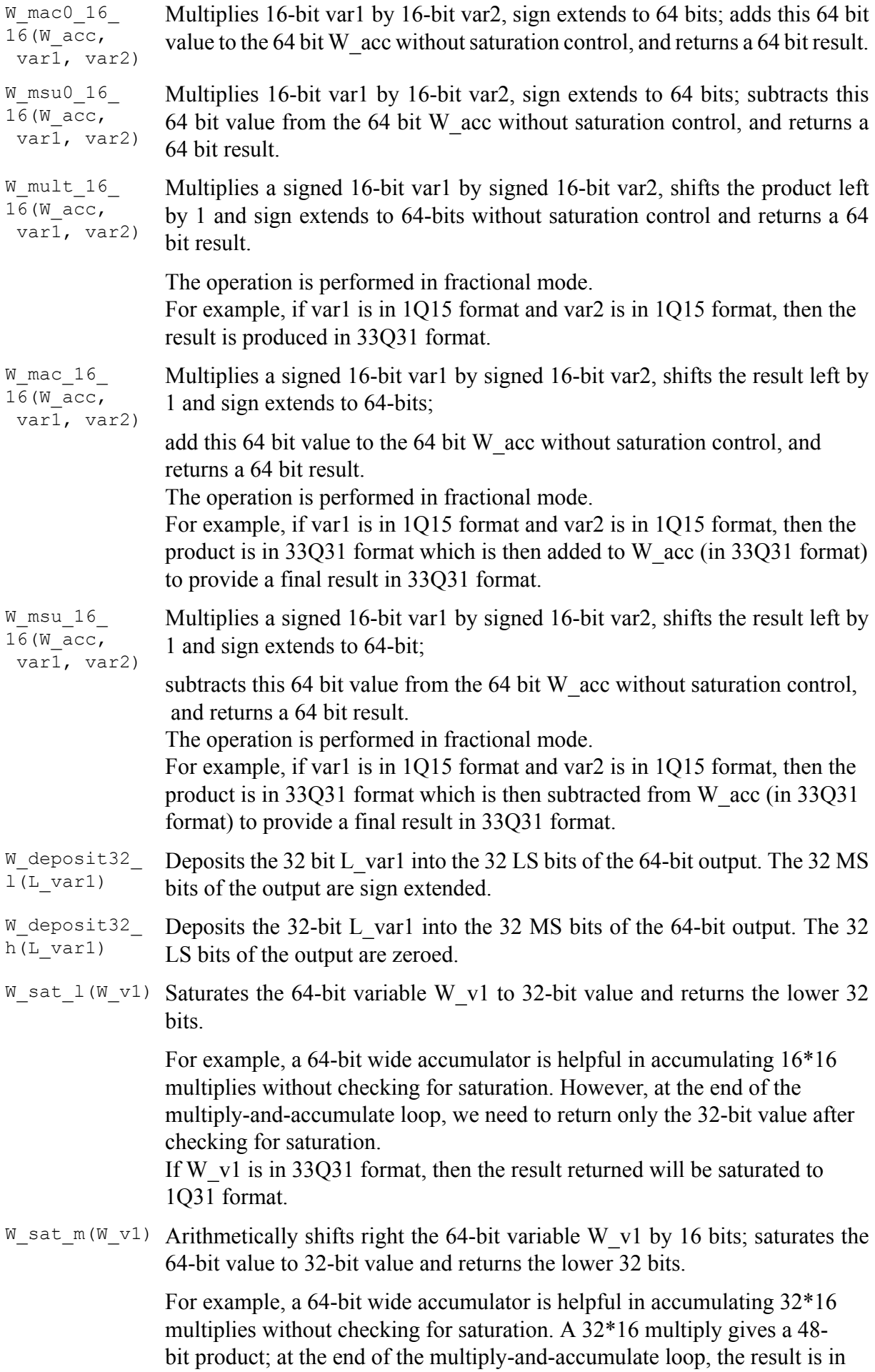

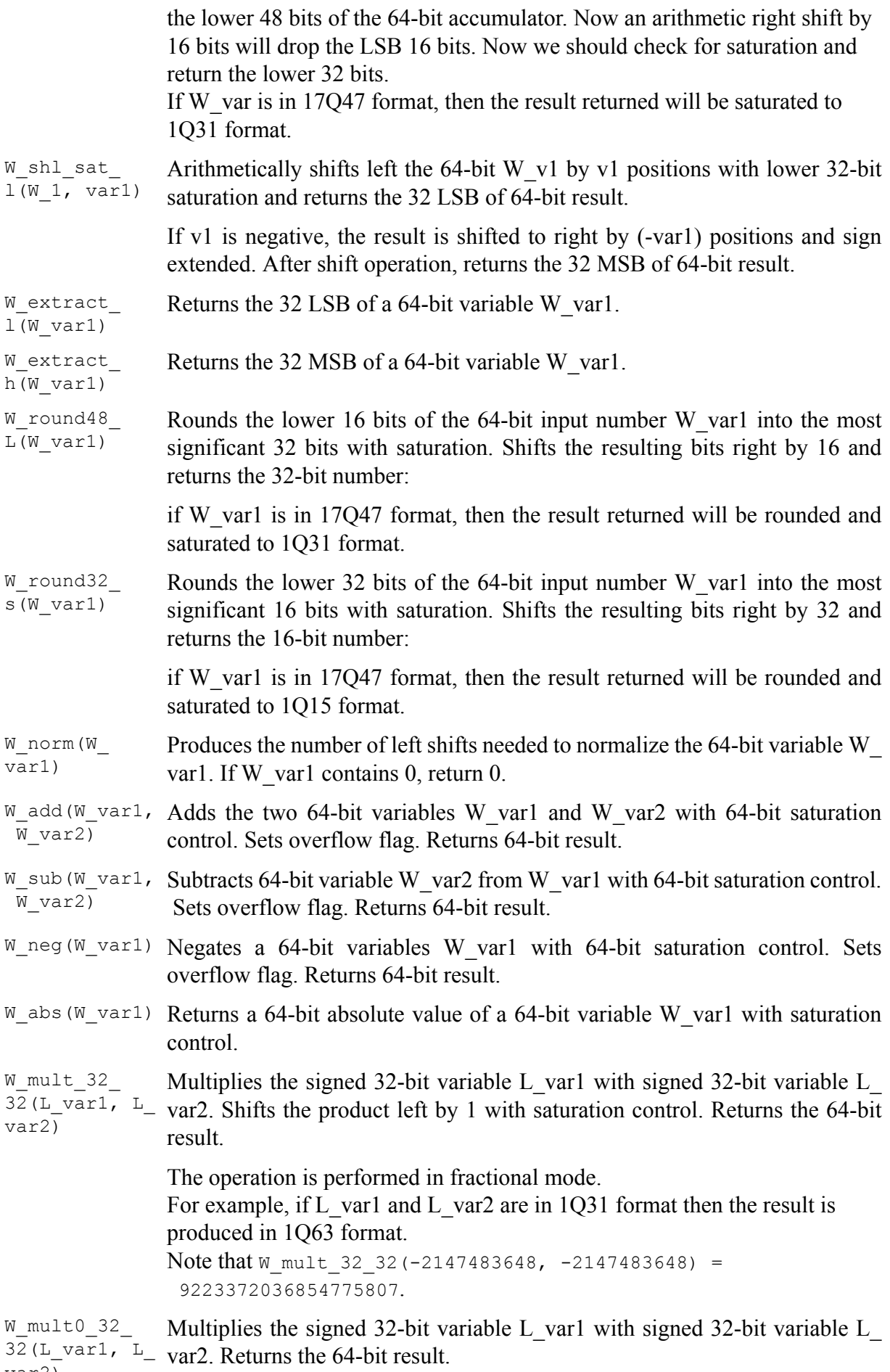

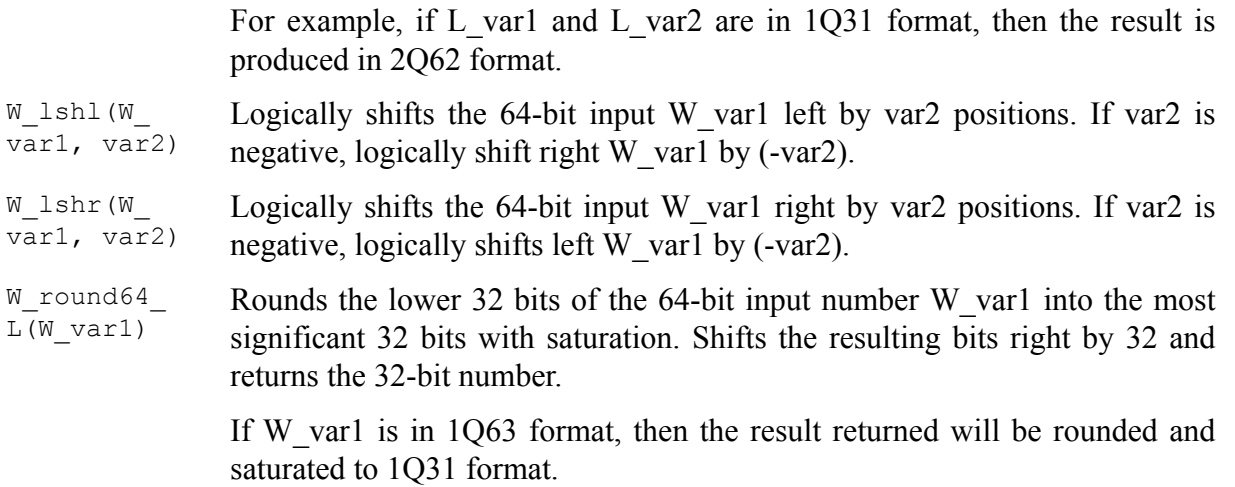

### **A.14.6. Basic operators which use 32-bit precision multiply**

Name: enh32.c Associated header file: enh32.h, stl.h

Basic operators in this clause are useful for fast Fourier transform (FFT) and scaling functions where the result of a 32\*16 or 32\*32 arithmetic operation is rounded, and saturated to a 32-bit value. There is no accumulation of products in these functions. In functions that accumulate products, you should use basic operators in Section n.5.

- var2: 16-bit variables
- L\_var1, L\_var2, L\_var3: 32-bit variables

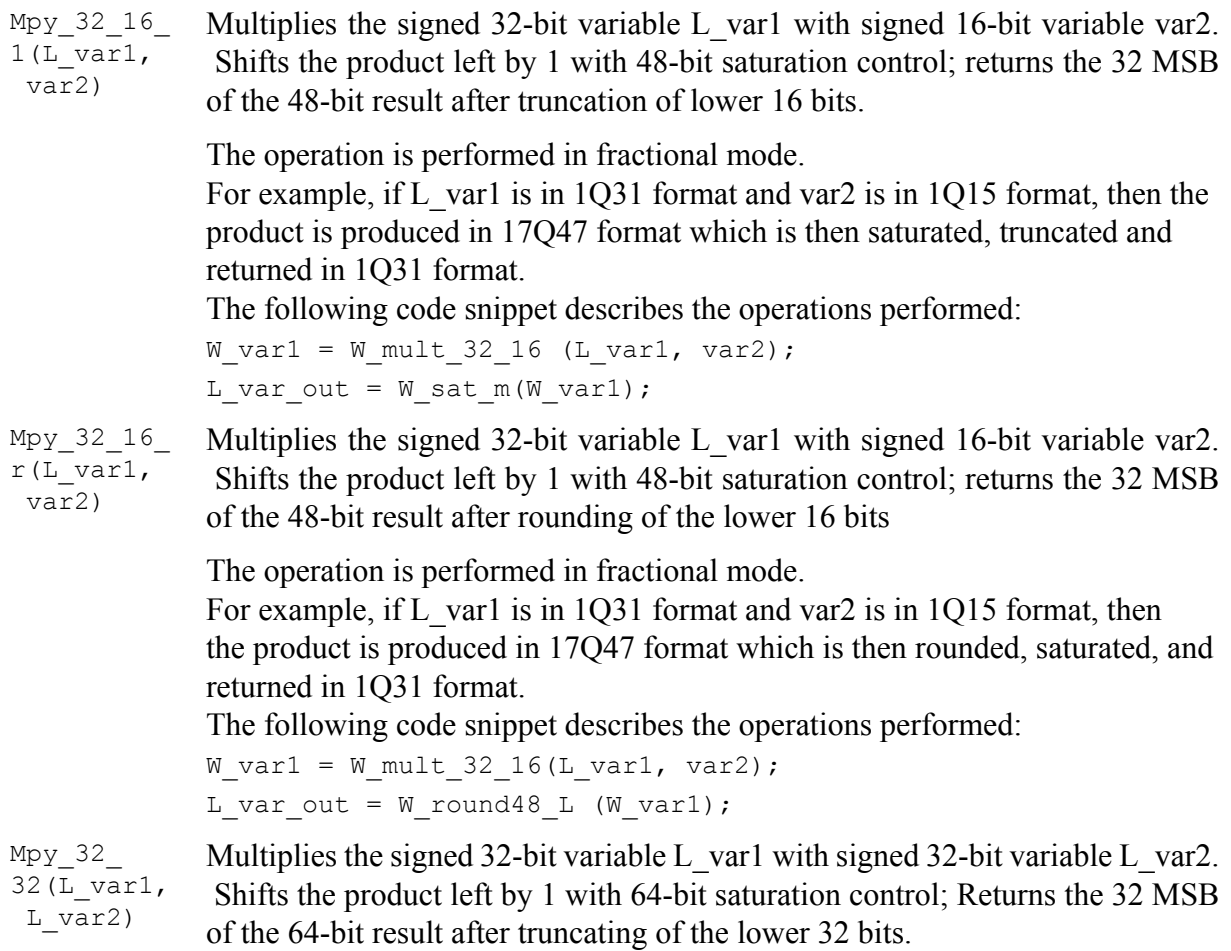

The operation is performed in fractional mode.

For example, if L\_var1 is in 1O31 format and var2 is in 1O31 format, then the product is produced in 1Q63 format which is then truncated, saturated, and returned in 1Q31 format.

```
The following code snippet describes the operations performed:
W_var1 = ((Word64)L_var1 * L_var2);
L var out = W extract h(W shl(W var1, 1) );
```
Mpy\_32\_32\_ r(L\_var1, L var2)

Multiplies the signed 32-bit variable L\_var1 with signed 32-bit variable L\_var2. Adds rounding offset to lower 31 bits of the product. Shifts the result left by 1 with 64-bit saturation control; returns the 32 MSB of the 64-bit result with saturation control.

The operation is performed in fractional mode.

For example, if L\_var1 is in 1Q31 format and L\_var2 is in 1Q31 format, then the result is produced in 1Q63 format which is then rounded, saturated, and returned in 1Q31 format.

The following code snippet describes the operations performed:

```
W_var1 = ((Word64) L var1 * L var2);W \text{ var1} = W \text{ var1} + 0x400000000L.W var1 = W shl (W var1, 1);
L var out = W extract h(W \text{ var1});
```

```
Madd 32
16(L_var3,
 L var1,
  var2)
               Multiplies the signed 32-bit variable L var1 with signed 16-bit variable var2.
                Shifts the product left by 1 with 48-bit saturation control; Adds the 32-bit MSB 
               of the 48-bit result with 32-bit L_var3 with 32-bit saturation control.
```
The operation is performed in fractional mode.

For example, if L\_var1 is in 1Q31 format and var2 is in 1Q15 format, then the product is produced in 17Q47 format which is then saturated, truncated to 1Q31 format and added to L\_var3 in 1Q31 format.

The following code snippet describes the operations performed:

```
L var out = Mpy 32 16 1(L var1, var2);
L var out = L add(L var3, L var out);
```
Madd\_32\_16\_ Multiplies the signed 32-bit variable L\_var1 with signed 16-bit variable var2. r(L\_var3, L var1, var2) Shifts the product left by 1 with 48-bit saturation control; gets the 32-bit MSB from 48-bit result after rounding of the lower 16 bits and adds this with 32-bit L\_var3 with 32-bit saturation control.

> The operation is performed in fractional mode. For example, if L\_var1 is in 1Q31 format and var2 is in 1Q15 format, then the product is produced in 17Q47 format which is then saturated, rounded to 1Q31 format and added to L\_var3 in 1Q31 format. The following code snippet describes the operations performed:

```
L var out = Mpy 32 16 r(L var1, var2);
L var out = L add(L var3, L var out);
```
- Msub\_32\_ 16(L\_var3, L var1, Multiplies the signed 32-bit variable L var1 with signed 16-bit variable var2. Shifts the product left by 1 with 48-bit saturation control; Subtracts the 32-bit MSB of the 48-bit result from 32-bit L var3 with 32-bit saturation control.
- var2)

The operation is performed in fractional mode.

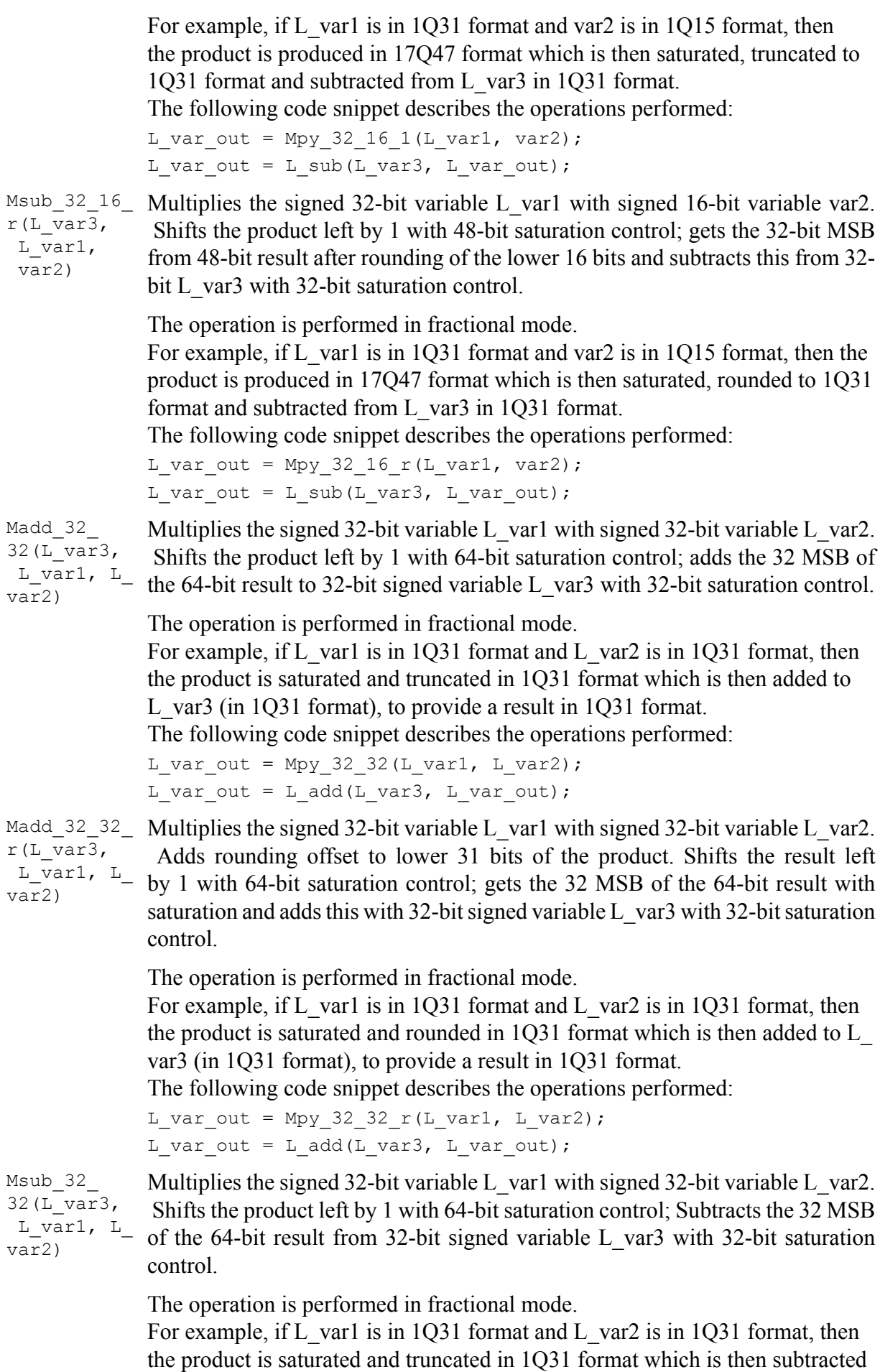

The following code snippet describes the operations performed:

```
L var out = Mpy 32 32(L var1, L var2);
L var out = L sub(L var3, L var out);
```
Msub\_32\_32\_ Multiplies the signed 32-bit variable L\_var1 with signed 32-bit variable L\_ r(L\_var3, L\_var1, L\_  $\frac{L - \text{val}}{\text{var2}}$  left by 1 with 64-bit saturation control; gets the 32 MSB of the 64-bit result<br>war2) var2. Adds rounding offset to lower 31 bits of the product. Shifts the result with saturation and subtracts this from 32-bit signed variable L var3 with 32bit saturation control.

> The operation is performed in fractional mode. For example, if L\_var1 is in 1Q31 format and L\_var2 is in 1Q31 format, then the product is saturated and rounded in 1Q31 format which is then subtracted from L\_var3 (in 1Q31 format), to provide a result in 1Q31 format. The following code snippet describes the operations performed: L var out = Mpy 32 32 r(L var1, L var2);

```
L var out = L sub(L var3, L var out);
```
#### **A.14.7. Basic operators that use complex data types**

```
Name: complex_basop.c
```
Associated header file: complex\_basop.h, stl.h

- var1, var2, var3, re, im: 16-bit variables
- C\_var, C\_var1, C\_var2, C\_coeff: 16-bit complex variables
- $-$  L\_var2, L\_var3, L\_re, L\_im: 32-bit variables

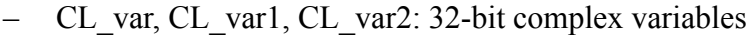

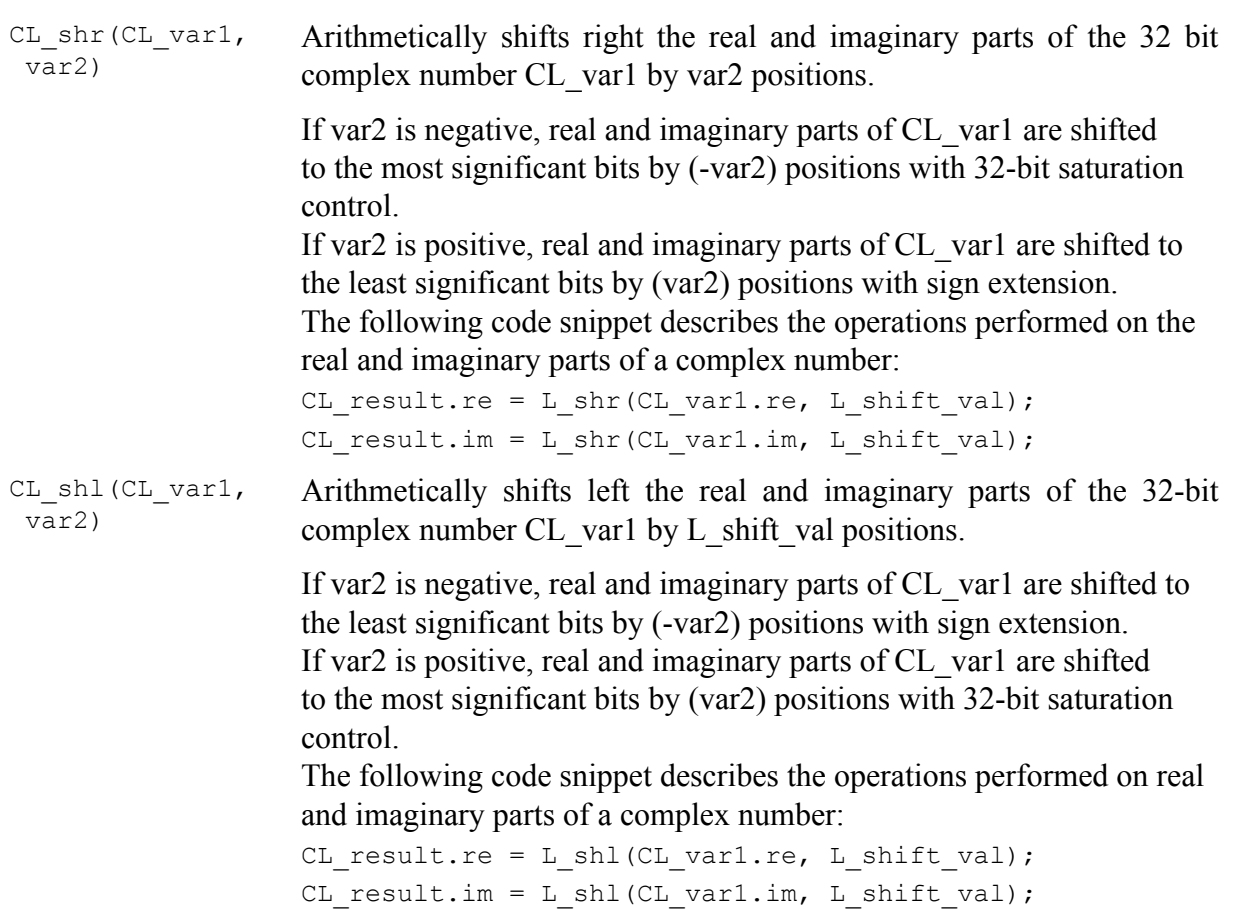

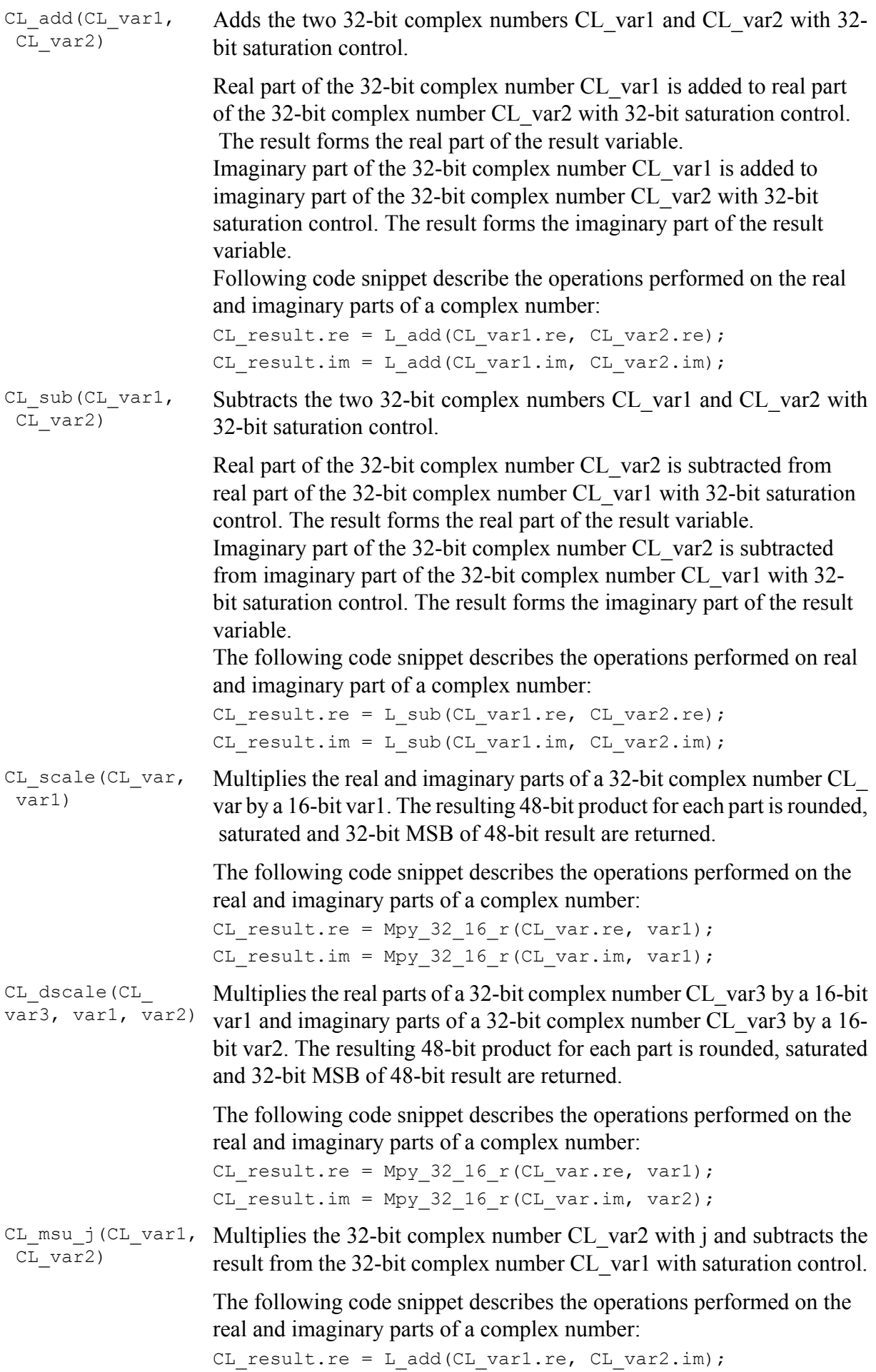

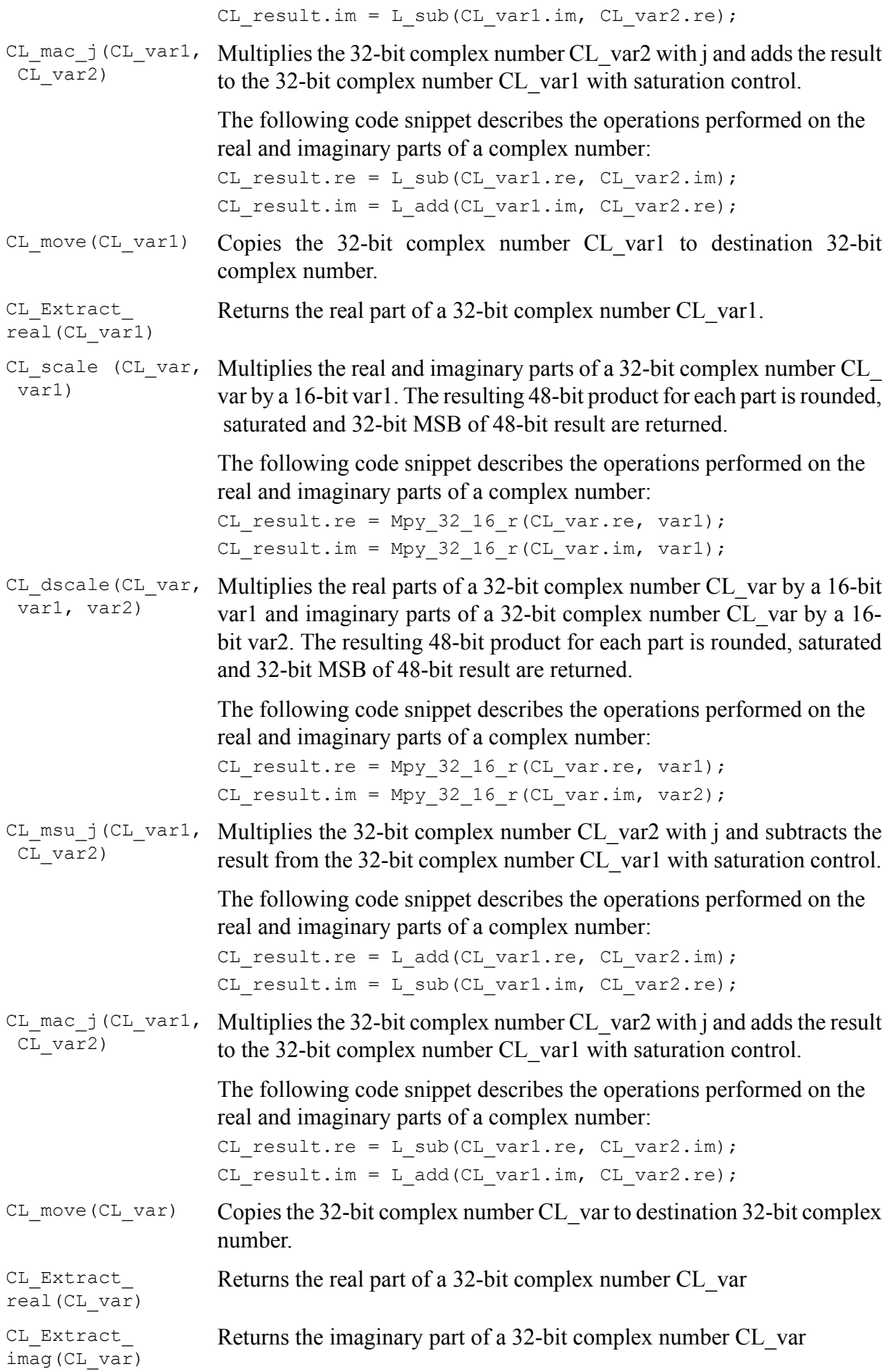

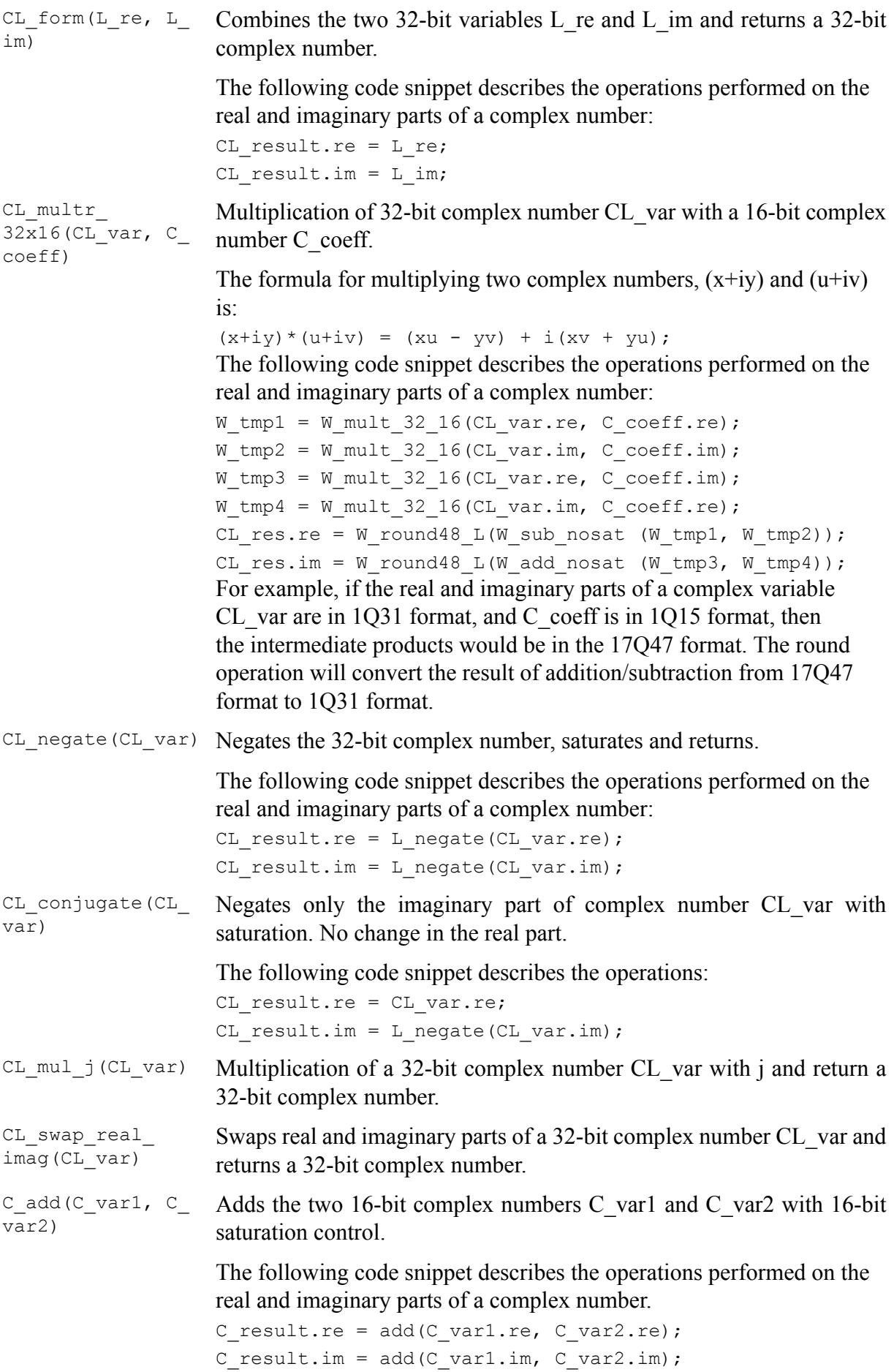

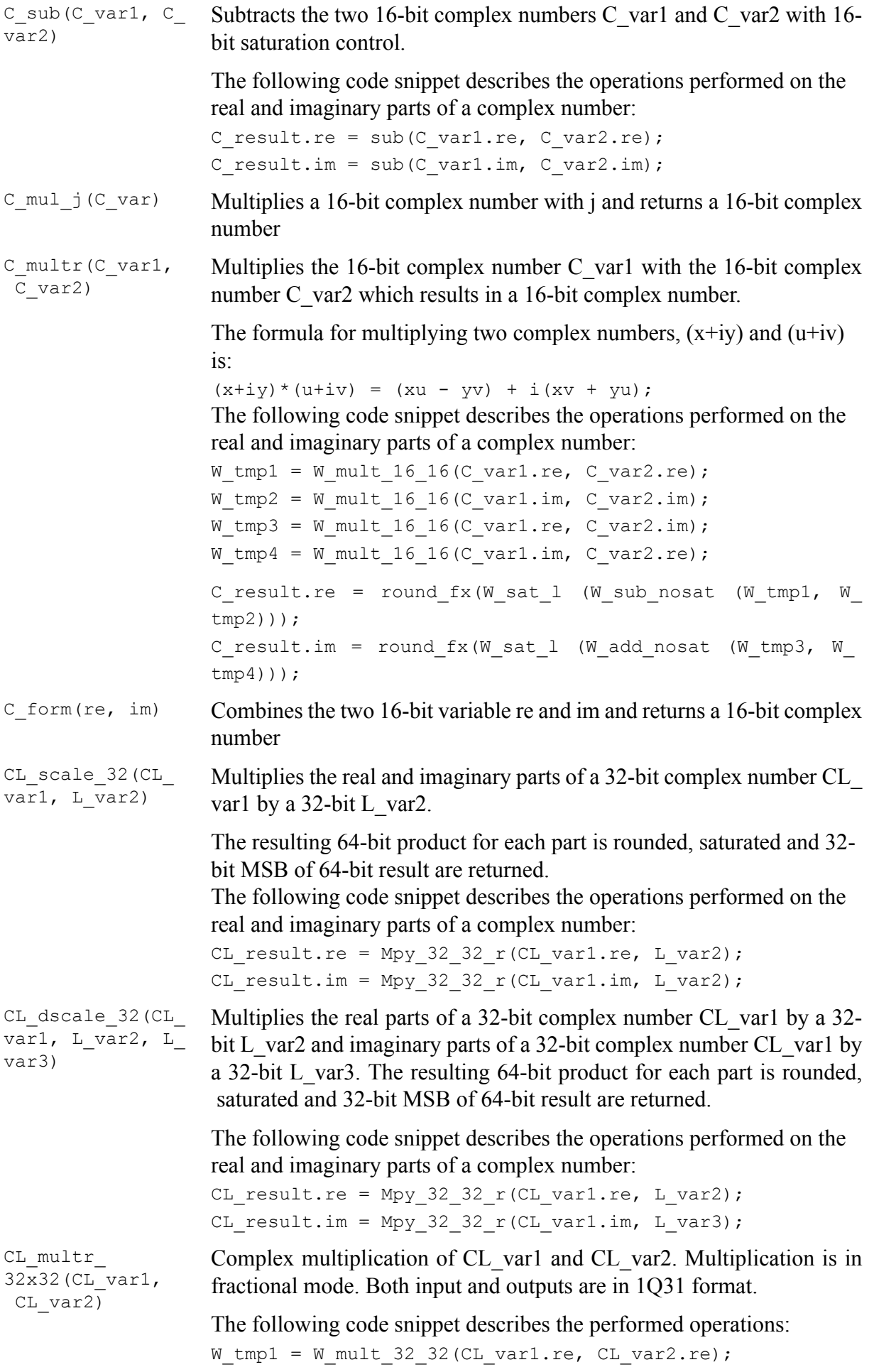

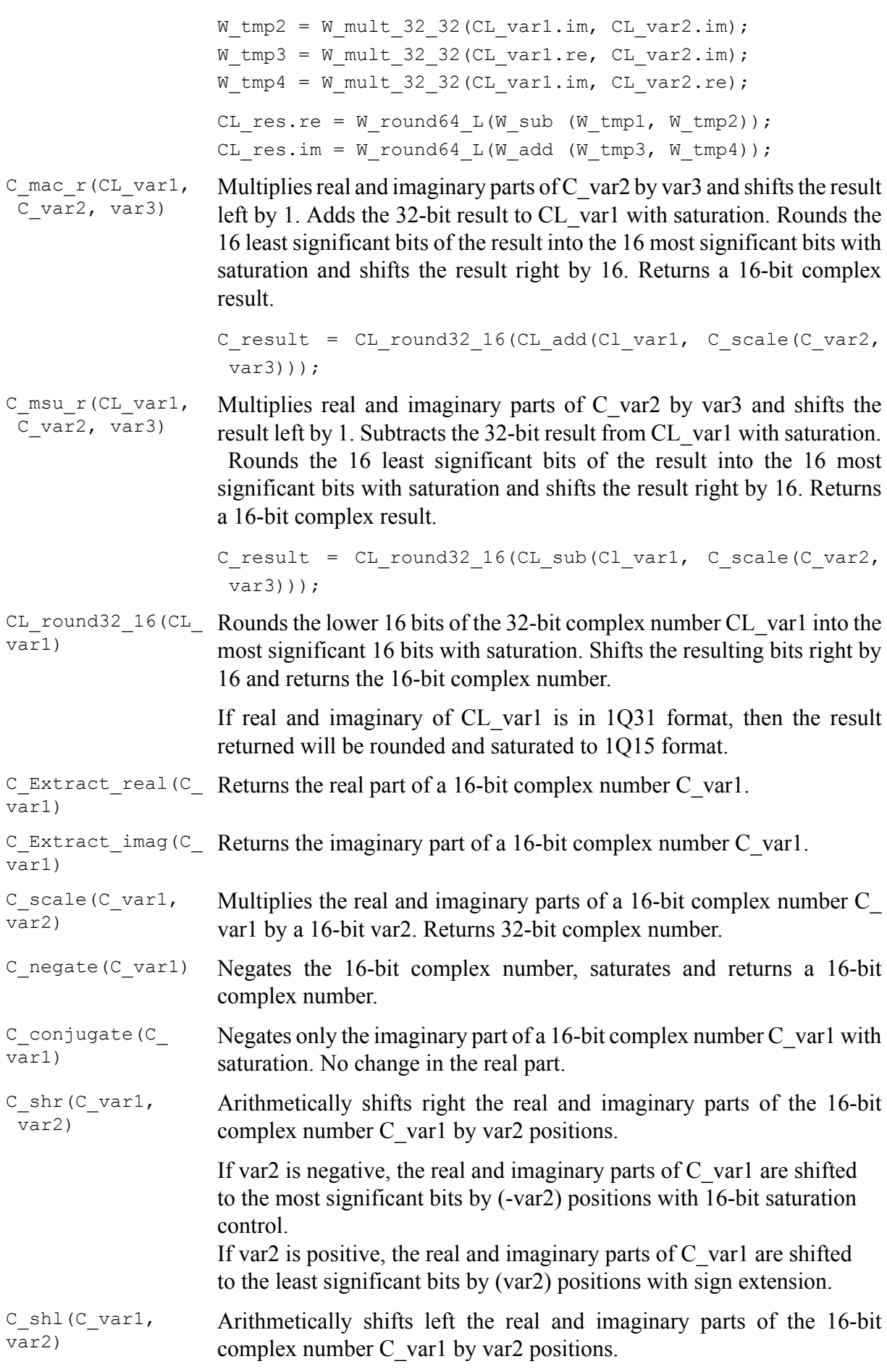

If var2 is negative, the real and imaginary parts of  $C$  var1 are shifted to the least significant bits by (-var2) positions with sign extension. If var2 is positive, the real and imaginary parts of  $\overline{C}$  var1 are shifted to the most significant bits by (var2) positions with 16-bit saturation control.

#### **A.14.8. Basic operators for control operation**

Name: control.c

Associated header file: control.h, stl.h

The following basic operators should be used in the control processing part of the reference code. They are expected to help compilers generate more efficient code for control sections of the reference C code. In addition, they also help in computing a more accurate representation of control code operations in the total WMOPs (weighted millions of operations) of the reference code.

- var1, var2: 16-bit variables
- L\_var1, L\_var2: 32-bit variables
- W\_var1, W\_var2: 64-bit variables

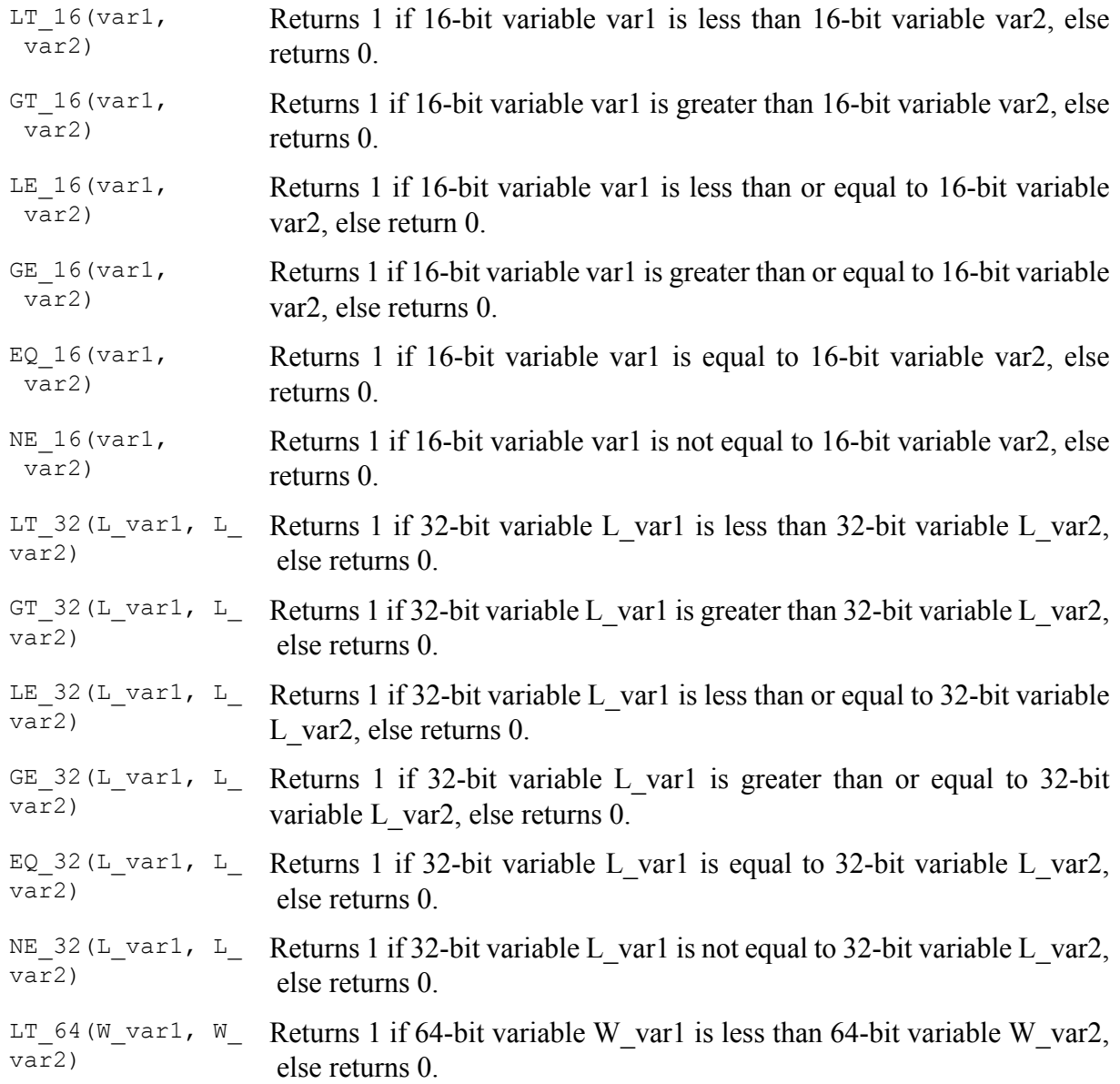

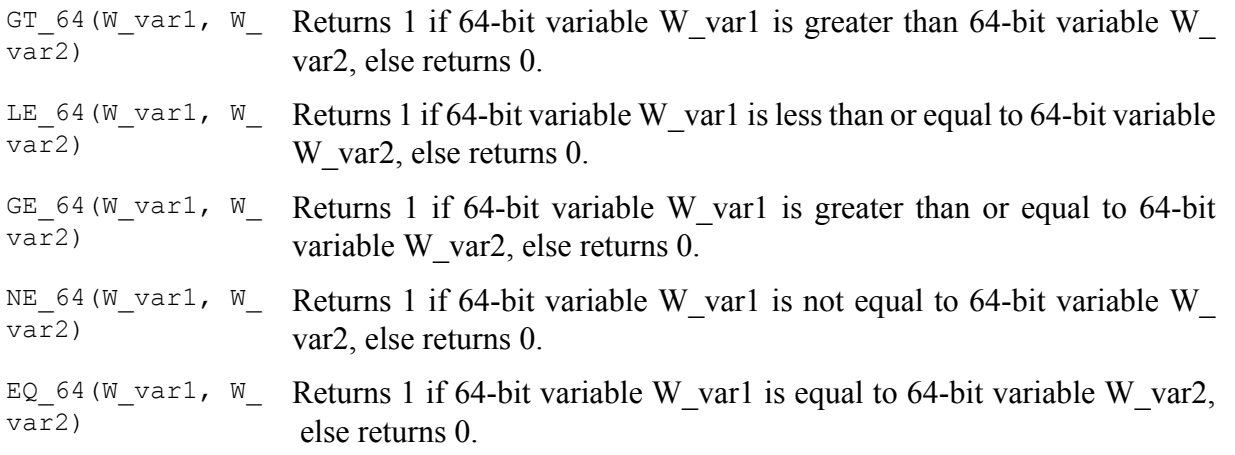

The basic operators module is supplemented by two tools: one to evaluate program ROM complexity for fixed-point code, and another to evaluate complexity (including program ROM) of floating-point implementations.

### **A.14.9. Program ROM estimation tool for fixed-point C code**

Name: basop\_cnt.c Associated header file: None. Usage: basop cnt input.c [result file name.txt]

The basop cnt tool estimates the program ROM of applications written using the ITU-T basic operator libraries. It counts the number of calls to basic operators in the input C source file, and also the number of calls to user defined functions. The sum of these two numbers gives an estimation of the required PROM.

### **A.14.10. Complexity evaluation tool for floating-point C code**

Name: flc.c Associated header file: flc.h The functions included are as follows.

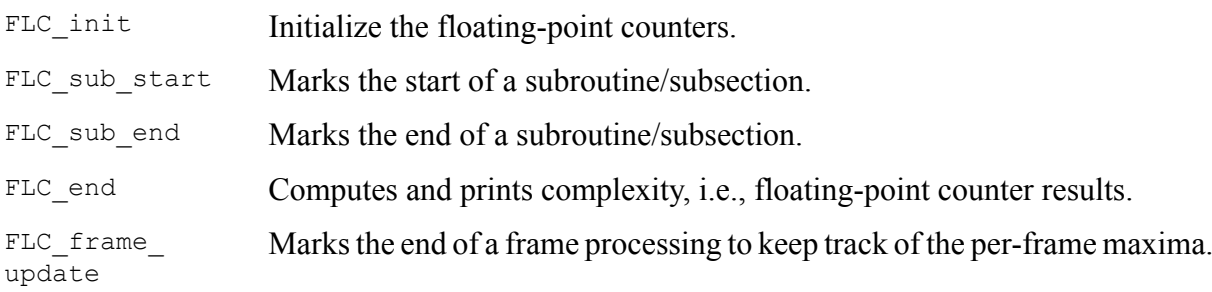

### <span id="page-37-0"></span>**A.15. Reverberation module**

Name: reverb-lib.c

Associated header file: reverb-lib.h The functions included are as follows.

conv Convolution routine.

shift Shift elements of a vector for the block-based convolution.

### <span id="page-37-1"></span>**A.16. Bit stream truncation module**

Name: trunc-lib.c Associated header file: trunc-lib.h The functions included are as follows.

trunc Frame truncation routine.

### <span id="page-38-0"></span>**A.17. Frequency response calculation module**

Name: fft.c

Associated header file: fft.h The functions included are as follows.

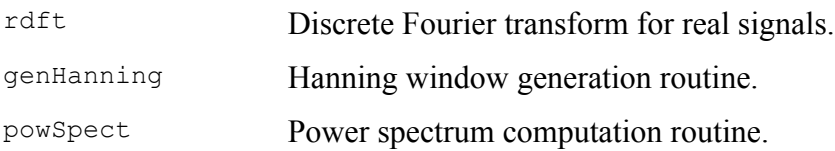

# **Annex B**

# **ITU-T software tools General Public Licence**

(This annex forms an integral part of this Recommendation.)

# <span id="page-39-0"></span>**Terms and conditions**

# <span id="page-39-1"></span>**B.1.**

This Licence Agreement applies to any module or other work related to the ITU-T Software Tool Library, and developed by the User's Group on Software Tools. The term "Module" refers to any such module or work, and a "work based on the Module" means either the Module or any work containing the Module or a portion of it, either verbatim or with modifications. Each licensee is addressed as "you".

# <span id="page-39-2"></span>**B.2.**

You may copy and distribute verbatim copies of the Module's source code as you receive it, in any medium, provided that you:

- conspicuously and appropriately publish on each copy an appropriate copyright notice and disclaimer of warranty;
- keep intact all the notices that refer to this General Public Licence and to the absence of any warranty; and
- give any other recipients of the Module a copy of this General Public Licence along with the Module.

You may charge a fee for the physical act of transferring a copy.

# <span id="page-39-3"></span>**B.3.**

You may modify your copy or copies of the Module or any portion of it, and copy and distribute such modifications under the terms of clause B.1, provided that you also do the following:

- cause the modified files to carry prominent notices stating that you changed the files and the date of any change; and
- cause the whole of any work that you distribute or publish, that in whole or in part contains the Module or any part thereof, either with or without modifications, to be licensed at no charge to all third parties under the terms of this General Public Licence (except that you may choose to grant warranty protection to some or all third parties, at your option);
- if the modified module normally reads commands interactively when run, you must cause it, on start-up for such interactive use, in the simplest and most usual way, to print or display an announcement including an appropriate copyright notice and a notice that there is no warranty (or else, saying that you provide a warranty) and that users may redistribute the module under these conditions, and telling the user how to view a copy of this General Public Licence.

You may charge a fee for the physical act of transferring a copy, and you may at your option offer warranty protection in exchange for a fee.

Mere aggregation of another independent work with the Module (or its derivative) on a volume of a storage or distribution medium does not bring the other work under the scope of these terms.

# <span id="page-39-4"></span>**B.4.**

You may copy and distribute the Module (or a portion or derivative of it, under clause B.2) in object code or executable form under the terms of clauses B.1 and B.2, provided that you also do one of the following:

- accompany it with the complete corresponding machine-readable source code, which must be distributed under the terms of clauses B.1 and B.2; or
- accompany it with a written offer, valid for at least three years, to give any third party free (except for a nominal charge for the cost of distribution) a complete machine-readable copy of the corresponding source code, to be distributed under the terms of clauses B.1 and B.2; or
- accompany it with the information you received as to where the corresponding source code may be obtained. (This alternative is allowed only for non-commercial distribution and only if you received the module in object code or executable form alone.)

Source code for a work means the preferred form of the work for making modifications to it. For an executable file, complete source code means all the source code for all modules it contains; but, as a special exception, it need not include source code for modules that are standard libraries that accompany the operating system on which the executable file runs, or for standard header files or definition files that accompany that operating system.

### <span id="page-40-0"></span>**B.5.**

You may not copy, modify, sublicense, distribute or transfer the Module except as expressly provided under this General Public Licence. Any attempt otherwise to copy, modify, sublicense, distribute or transfer the Module is void, and will automatically terminate your rights to use the Module under this Licence. However, parties who have received copies, or rights to use copies, from you under this General Public Licence will not have their licences terminated so long as such parties remain in full compliance.

### <span id="page-40-1"></span>**B.6.**

By copying, distributing or modifying the Module (or any work based on the Module) you indicate your acceptance of this licence to do so, and all its terms and conditions.

### <span id="page-40-2"></span>**B.7.**

Each time you redistribute the Module (or any work based on the Module), the recipient automatically receives a licence from the original licensor to copy, distribute or modify the Module subject to these terms and conditions. You may not impose any further restrictions on the recipients' exercise of the rights granted herein.

# <span id="page-40-3"></span>**B.8.**

The ITU-T may publish revised and/or new versions of this General Public Licence from time to time. Such new versions will be similar in spirit to this version, but may differ in detail to address new problems or concerns.

Each version is given a distinguishing version number. If the Module specifies a version number of the licence that applies to it and "any later version", you have the option of following the terms and conditions either of that version or of any later version published by ITU-T. If the Module does not specify a version number of the licence, you may choose any version ever published by ITU T.

### <span id="page-40-4"></span>**B.9.**

If you wish to incorporate parts of the Module into other free modules whose distribution conditions are different, write to the author to ask for permission. For software that is copyrighted by the ITU-T, write to the ITU-T Secretariat; exceptions may be made for this. This decision will be guided by the two goals of preserving the free status of all derivatives of this free software and of promoting the sharing and reuse of software generally.

### <span id="page-41-0"></span>**B.10.**

Because the Module is licensed free of charge, there is no warranty for the Module, to the extent permitted by applicable law. Except when otherwise stated in writing, the copyright holders and/or other parties provide the Module "as is" without warranty of any kind, either expressed or implied, including, but not limited to, the implied warranties of merchantability and fitness for a particular purpose. The entire risk as to the quality and performance of the Module is with you. Should the Module prove defective, you assume the cost of all necessary servicing, repair or correction.

### <span id="page-41-1"></span>**B.11.**

In no event, unless required by applicable law or agreed to in writing, will any copyright holder, or any other party who may modify and/or redistribute the Module as permitted above, be liable to you for damages, including any general, special, incidental or consequential damages arising out of the use or inability to use the Module (including, but not limited to, loss of data or data being rendered inaccurate or losses sustained by you or third parties or a failure of the Module to operate with any other modules), even if such holder or other party has been advised of the possibility of such damages.

# **Bibliography**

<span id="page-42-2"></span><span id="page-42-0"></span>[b‑CMake]Kitware (2018), *CMake*. <https://cmake.org/>.

[b‑GSM 06.10]ETSI Recommendation GSM 06.10 (1992), *GSM full-rate speech transcoding*.

<span id="page-42-1"></span>[b‑STLgit]ITU (2019), *ITU-T software tool library (G.191)*, GitHub repository. [https://github.com/](https://github.com/openitu/STL) [openitu/STL.](https://github.com/openitu/STL)